Министерство образования Республики Беларусь Учреждение образования «Мозырский государственный педагогический университет имени И. П. Шамякина»

Физико-инженерный факультет

Кафедра профессионального обучения ЛЕНЕЕ.

## СПРАВОЧНЫЕ МАТЕРИАЛЫ ПО ОФОРМЛЕНИЮ КУРСОВЫХ И ДИПЛОМНЫХ РАБОТ

для студентов специальностей: 1-08 01 01-01 «Профессиональное обучение (машиностроение); 1-08 01 01-06 «Профессиональное обучение (агроинженерия)»; 1-08 01 01-08 «Профессиональное обучение (экономика и управление)»

> Мозырь МГПУ им. И. П. Шамякина 2016

#### УДК 378.147.88 ББК 74.58 С74

#### Составитель

Т. В. Карпинская, кандидат педагогических наук, доцент кафедры профессионального обучения учреждения образования «Мозырский государственный педагогический университет имени И. П. Шамякина»

#### Р е ц е н з е н т ы:

кандидат сельскохозяйственных наук, доцент, директор Полесского филиала УО «Белорусская государственная Орденов Октябрьской революции и Трудового Красного Знамени сельскохозяйственная академия»

> *А. В. Аляпкин;* кандидат педагогических наук, доцент, заместитель директора ОДО «Технология» *В. А. Васюта*

С74 **Справочные** материалы по оформлению курсовых и дипломных работ для студентов специальностей: 1-08 01 01-01 «Профессиональное обучение (машиностроение); 1-08 01 01-06 «Профессиональное обучение (агроинженерия)»; 1-08 01 01-08 «Профессиональное обучение (экономика и управление)» / сост.: Т. В. Карпинская. – Мозырь: МГПУ им. И. П. Шамякина, 2016. – 43 с. имени И. П. Шамякина»<br>
Регистата и пректор Полесского фийций<br>
УО «Белорусская государственная Орденоп Октябрьской революции и Трудового<br>
Красного Знамени исплекоконайственная орденоп Октябрьской революции и Трудового<br>
Кр

ISBN 978-985-477-577-7.

Справочные материалы представляют собой инструкцию оформлению курсовых и дипломных работ (проектов) и содержат общие требования к оформлению работ; построение пояснительной записки; изложение текста пояснительной записки; оформление иллюстраций и приложений; построение таблиц; формы и правила выполнения текстовых документов; содержание и оформление плакатов; обозначение документов; приложения, включающие примеры оформления.

Данное издание может быть использовано студентами дневной и заочной форм обучения в педагогическом вузе по специальности 1-08 01 01 «Профессиональное обучение (по направлениям)» для более качественного выполнения и оформления в соответствии с требованиями своих научных работ, в частности выпускной квалификационной работы в форме дипломного проекта (дипломной работы).

> **УДК 378.147.88 ББК 74.58**

**ISBN 978-985-477-577-7** © Т. В. Карпинская, составление, 2016 © УО МГПУ имени И. П. Шамякина, 2016

# **ОГЛАВЛЕНИЕ**

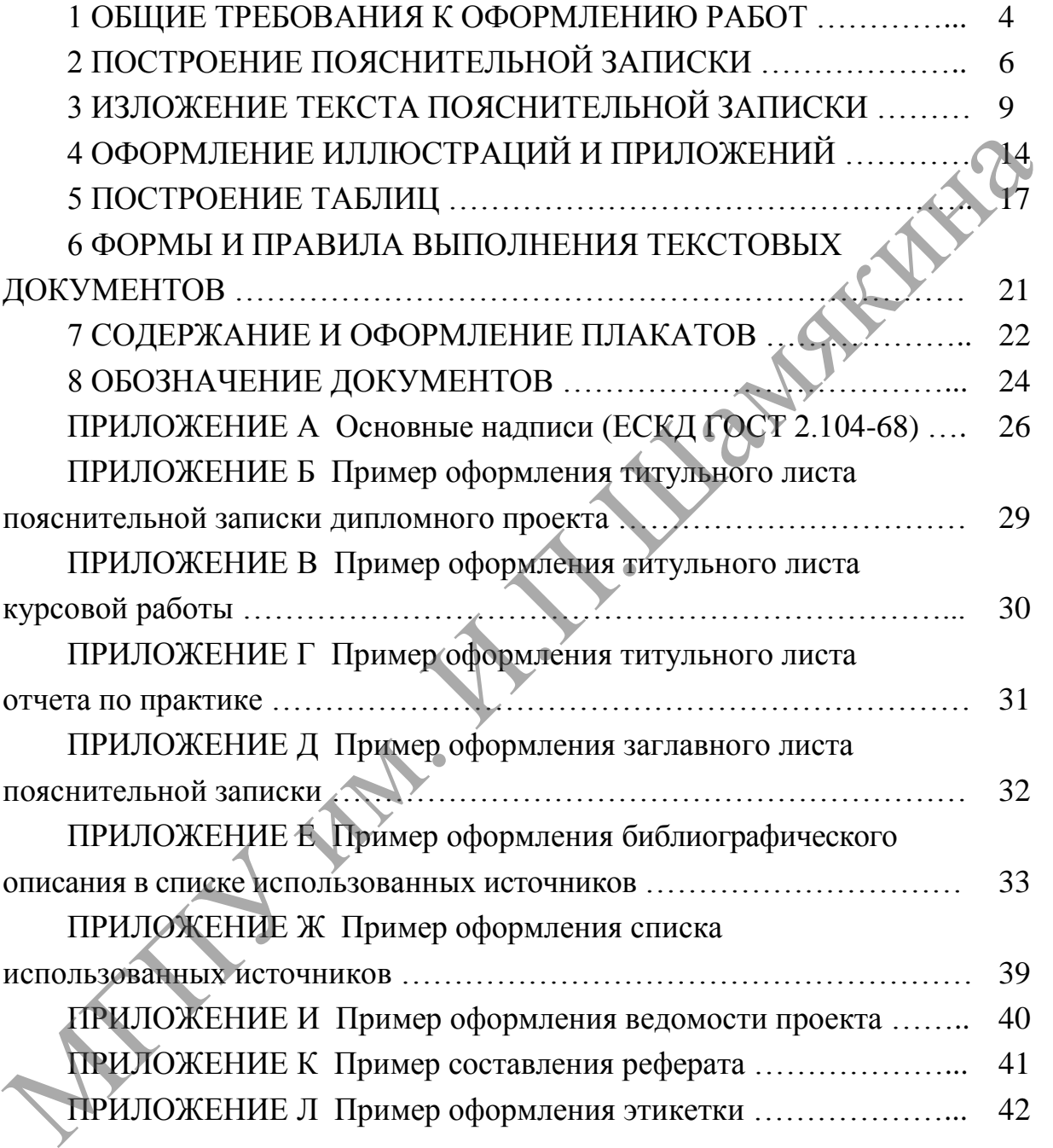

# **1 ОБЩИЕ ТРЕБОВАНИЯ К ОФОРМЛЕНИЮ РАБОТ**

Большинство студентов считает, что оформление – заключительный этап подготовки дипломной или курсовой работы. Это не совсем так. В целях экономии трудозатрат целесообразно до начала написания самого первого фрагмента изучить порядок оформления работы.

Качество проекта, внешний вид, легкость и безошибочность чтения пояснительной записки (ПЗ), технологической документации и чертежей во многом зависят от точного соблюдения правил и требований, установленных стандартами ЕСКД и ЕСТД.

**1.1** Дипломная и курсовая работы готовятся в одном экземпляре. Общий объем дипломной работы не должен превышать 70 страниц, а курсовой работы – 25 страниц машинописного текста. Иллюстрации, таблицы, список литературы и приложения при подсчете объема работы не учитываются. Превышение данного объема нецелесообразно: часто пишут много для того, чтобы скрыть, как мало было сделано.

**1.2** Текст пояснительной записки излагается на белой бумаге формата А4 (210 × 297 мм), на одной стороне листа.

**1.3** Набор текста осуществляется с использованием текстового редактора Word. При этом рекомендуется использовать шрифты типа Times New Roman размером 14 пунктов. Количество знаков в строке должно составлять 60–70, межстрочный интервал должен составлять 18 пунктов, количество текстовых строк на странице – 40 ± 1. В случае вставки в строку формул допускается увеличение межстрочного интервала. первого фрагмента изучить порядок оформления работы. Качество проекта, вышений вид, легкость и безопибочность эрении<br>пояснительной заниски (ПЗ), технологической документации и террежей<br>использований, не пользований и для

Абзацы в тексте начинают отступом в 1,25…1,5 см.

Шрифт печати должен быть прямым, светлого начертания, четким, черного цвета, одинаковым по всему объему текста пояснительной записки. Разрешается использовать компьютерные возможности акцентирования внимания на определениях, терминах, теоремах, важных особенностях, применяя разное начертание шрифта: курсивное, полужирное, курсивное полужирное, выделение с помощью рамок, разрядки, подчеркивания и другое.

Выполнение работы на компьютере наиболее предпочтительно, поскольку это облегчает редактирование текста, дает возможность его использования при написании других научных работ.

4

**1.4** Текст ПЗ печатают в форму 2 (заглавный лист) и форму 2а (последующие листы) для текстовых документов (ЕСКД ГОСТ 2.104-68) (приложение А).

**1.5** Расстояние от рамки формы до границ текста в начале и в конце строк – не менее 3 мм. Расстояние от верхней или нижней строки текста до рамки формы должно быть не менее 10 мм.

**1.6** Опечатки, описки и графические неточности, обнаруженные в тексте, допускается исправлять подчисткой или закрашиванием белой краской с нанесением на том же месте исправленного текста (графики) машинописным или рукописным способами. и от сильно, опискается исправлять подчисткой или закрашиванием бейой краской с нанесением на том же месте исправленного текста (графики) машинианным способами.<br>Машинописным или рукописным способами.<br>Повреждения листов, п

Повреждения листов, помарки и следы не полностью удаленного прежнего текста (графики) не допускаются.

После внесения исправлений документ должен удовлетворять требованиям его четкого воспроизведения (репрографии).

# **2 ПОСТРОЕНИЕ ПОЯСНИТЕЛЬНОЙ ЗАПИСКИ**

**2.1** Пояснительная записка начинается титульным листом, который является первым листом текстового документа (приложение Б, В, Г).

**2.2** На следующем (заглавном) листе помещают оглавление документа (приложение Д). Оно включает номера и наименования разделов, подразделов, приложений, список литературы с указанием номеров листов (страниц), с которых начинаются эти элементы документа.

Слово «**ОГЛАВЛЕНИЕ**» записывают в виде заголовка, симметрично тексту, прописными буквами. Наименования, включенные в содержание, записывают строчными буквами, начиная с прописной.

Оглавление записывают как заглавный лист с текстом, но этот лист нумеруется вторым, так как первой страницей является титульный лист, который включают в общую нумерацию страниц пояснительной записки, но на титульном листе номер страницы не ставят. документа (приложение 21). Оно вылючает номера и наименования сировования с долову, приложений, список литературы с указанием померов листов (страниц), с которых начинаются эти элементы документа.<br>
Симом со СПЛАВЛЕНИЕЬ -

**2.3** Текст ПЗ разделяют на разделы и подразделы.

**2.4** Разделы должны иметь порядковые номера в пределах всего документа, обозначенные арабскими цифрами без точки.

**2.5** Подразделы должны иметь нумерацию в пределах каждого раздела. Номер подраздела состоит из номеров раздела и подраздела, разделенных точкой. В конце номера подраздела точка не ставится.

**2.6** Разделы, подразделы должны иметь заголовки. Пункты, как правило, заголовков не имеют. Заголовки должны четко и кратко отражать содержание раздела, подраздела.

Заголовки разделов печатают прописными буквами в середине строк, используя полужирный шрифт с размером на 1–2 пункта больше, чем шрифт в основном тексте.

Заголовки подразделов печатают строчными буквами (кроме первой прописной) с абзацного отступа полужирным шрифтом с размером на 1–2 пункта больше, чем в основном тексте.

Заголовок пункта печатают с абзацного отступа строчными буквами, начиная с прописной буквы, полужирным шрифтом с размером шрифта основного текста в подбор к тексту.

В конце заголовков глав, разделов и подразделов точку не ставят. Переносы слов в заголовках не допускаются. Если заголовок состоит из двух или более предложений, их разделяют точкой (точками).

Расстояние между заголовком (за исключением заголовка пункта) и текстом должно составлять 2 межстрочных интервала. Если между двумя заголовками текст отсутствует, то расстояние между ними устанавливается в 1 межстрочный интервал.

**2.7** Каждый раздел рекомендуется начинать с нового листа (страницы). Подразделы располагают один за другим в пределах раздела. Расстояния между концом предыдущего текста и заголовком подраздела – 2 межстрочных интервала.

**2.8** Разделы, как и подразделы, могут состоять из одного или нескольких пунктов. В первом случае номер пункта состоит из номеров раздела и пункта, разделенных точкой. Во втором случае номер пункта должен состоять из номеров раздела, подраздела и пункта, разделенных точками, например: 1.3.2 (второй пункт третьего подраздела первого раздела). В конце номера пункта точка не ставится. Если раздел или подраздел состоит из одного пункта, он также нумеруется.

Пункты, при необходимости, могут быть разбиты на подпункты, которые должны иметь порядковую нумерацию в пределах каждого пункта, например: 2.1.4.1; 2.1.4.2 и т. д.

**2.9** В тексте работы могут быть приведены перечисления. Перед каждой позицией перечисления следует ставить арабскую цифру, после которой ставится скобка. Каждое перечисление записывают с абзацного отступа. Для дальнейшей детализации перечислений необходимо использовать дефисы.

Перечисления могут записываться со строчной буквы и в конце каждого перечисления ставят точку с запятой, а в конце последнего точку, например:

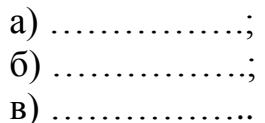

**2.10** В конце ПЗ приводят **СПИСОК ИСПОЛЬЗОВАННЫХ ИСТОЧНИКОВ** при выполнении работы. Рекомендуется использовать литературу за последние 10–15 лет. Заголовок печатают прописными буквами в середине строк, используя полужирный шрифт с размером на 1–2 пункта больше, чем шрифт основного текста.

**2.11** Библиографическое описание на книгу или любой другой документ составляется по определенным правилам и регламентируется ГОСТ 7.1-2003 «Библиографическая запись. Библиографическое описание. Общие требования и правила составления». Образец оформления библиографического описания литературных источников приведен в приложении Е. должен состоять из номеров раздела, подраздела и пункта, разделенных<br>точками, например: 1.3.2 (второй пункта третьего подраздела первого и<br>полраздел состоит из одного пункта, он также нумеруется.<br>
Пункты, при необходимос

Библиографическое описание источников следует располагать в алфавитном порядке фамилий первых авторов и (или) заглавий, печатать с абзацного отступа и нумеровать арабскими цифрами с точкой (приложение Ж). Допускается приведение одного и того же источника в списке использованных источников только один раз.

**2.12** После списка использованных источников помещают **ПРИЛОЖЕНИЯ**. Как правило, титульный лист к приложениям не составляется.

**2.13** Нумерация листов ПЗ – сквозная, включая список литературы и приложения. Титульный лист включают в общую нумерацию листов (он является первым листом). Номер листа на титульном листе не проставляют.

**2.14** Документ должен в общем виде иметь следующую структуру:

титульный лист;

задание;

оглавление (заглавный лист);

перечень сокращений, условных обозначений, единиц и терминов, принятых в документе (если сокращения и др. повторяются в тексте менее трех раз, отдельный список не составляют, а расшифровку дают непосредственно в тексте при первом упоминании); 2.14 Покумент должения и поком виде иметь следующую структуру - эздание;<br>- оглавление (заглавный лист);<br>- эздание;<br>- оглавление (заглавный лист);<br>- покуменствие сокращения и др. повторяются в тексте переменно в тексте пе

введение;

основной текст;

заключение;

список использованных источников;

приложения.

**2.15** При составлении реферата рекомендуется следующая структура:

сведения об объеме дипломного проекта (работы), количестве иллюстраций (рисунков), таблиц, приложений, использованных источников;

перечень ключевых слов (от 5 до 15 слов в именительном падеже, написанных через запятую в строку прописными буквами);

цель работы;

результаты работы;

конструктивные, технологические и технико-эксплуатационные характеристики;

степень внедрения, рекомендации по внедрению;

практическая значимость дипломного проекта (работы).

**2.16** При комплектации дипломного проекта за титульным листом (приложение Б) подшиваются задание по дипломному проекту, ведомость проекта (приложение И) и реферат (приложение К). Следует учитывать, что ведомость проекта и задание являются самостоятельными документами и не входят в состав ПЗ (они не включаются в общую нумерацию листов документа). Титульный лист и реферат включается в общую нумерацию страниц. Номер страницы на титульном листе и реферате не проставляется.

Отзыв руководителя дипломного проекта и рецензия перед защитой вкладываются в папку ПЗ (без подшивания). На обложку ПЗ клеится этикетка (приложение Л).

ЛАРИ И САЛАКИНА

# **3 ИЗЛОЖЕНИЕ ТЕКСТА ПОЯСНИТЕЛЬНОЙ ЗАПИСКИ**

**3.1** Текст ПЗ должен быть кратким, четким и не допускать различных толкований. При изложении обязательных требований должны применяться слова «следует», «необходимо», «должен», «требуется чтобы», «не допускается», «не следует» и т. д. При изложении других положений следует применять слова «могут быть», «как правило», «при необходимости», «может быть», «в случае» и т. д. Не рекомендуется употреблять в тексте обороты с местоимениями первого лица («Я определяю…», «…мы рассчитываем…»). Желательно вести изложение, не употребляя местоимения, например: «Определяем…», «…рассчитываем…». Предпочтительным является изложение в безличной форме, например: «При известных допускаемых напряжениях рассчитывается…». чтобы», «не допускается», «не следует» и т. д. При изложении других<br>положений следует применять спова «могут быть», «жак правило», «при<br>положений следует применять спова «могут быть», «жак правило», «ледуестви<br>и собходимо

**3.2** В ПЗ должны использоваться научно-технические термины, обозначения и определения, установленные соответствующими стандартами, а при их отсутствии – общепринятые в научно-технической литературе.

**3.3** Наименования, приводимые в тексте ПЗ и на иллюстрациях (в таблицах, приложениях), должны быть одинаковыми.

**3.4** В тексте ПЗ не допускается:

применять обороты разговорной речи, техницизмы и профессионализмы;

применять для одного и того же понятия различные научнотехнические термины, близкие по смыслу (синонимы), а также иностранные слова и термины при наличии равнозначных терминов в русском языке;

применять произвольные словообразования;

применять сокращения слов, кроме установленных правилами орфографии, соответствующими государственными стандартами, а также в данном документе;

сокращать обозначения единиц физических величин, если они употребляются без цифр, за исключением единиц физических величин в головках и боковинах таблиц и в расшифровках буквенных обозначений, входящих в формулы и рисунки;

заменять наименования величин их буквенными обозначениями.

**3.5** В тексте ПЗ, за исключением формул, таблиц и рисунков, не допускается:

использовать математический знак (-) перед отрицательными значениями величин в тех случаях, когда они могут ассоциироваться со знаком «тире» (следует писать слово «минус»);

применять знак «Ø» для обозначения диаметра (следует писать слово «диаметр»). При указании размера или предельных отклонений диаметра в тексте документа перед размерным числом следует писать знак «Ø», например:  $\varnothing$  12  $\pm$  0,05.

применять без числовых значений математические знаки, например: ≤ (меньше или равно), ≥ (больше или равно), ≠ (не равно), № (номер), % (процент);

применять индексы стандартов (ГОСТ, ОСТ, СТП), технических условий и других документов без регистрационного номера.

**3.6** Перед знаком препинания пробел не ставится. После знака препинания пробел обязателен.

Тире выделяется пробелами с двух сторон («Знание – сила»).

Дефис является частью слова и пробелами не выделяется («кое-что»).

**3.7** Знаки процента (%) применяют только с относящимися к ним числами, от которых они не отделяются (2%).

Знаки градуса (°), минуты ('), секунды ('') от предыдущих чисел не должны быть отделены пробелом, а от последующих чисел или единиц физических величин должны быть отделены пробелом ( $10^{\circ}$  15';  $2^{\circ}$  C).

Знаки номера (№) и параграфа (§) применяют только с относящимися к ним числами и отделяются пробелом от них и от остального текста с двух сторон (№ 4; § 18).

Сдвоенные знаки набираются вплотную друг к другу. Если к знаку относится несколько чисел, то между собой они отделяются пробелами. Нельзя в разных строках набирать знаки и относящиеся к ним цифры.

**3.8** Если в ПЗ приводятся поясняющие надписи на таблицах, клавишах и т. п., то их выделяют шрифтом (без кавычек), например, ВКЛ., ОТКЛ., или кавычками – если надпись состоит из цифр и (или) знаков: «5»,  $\langle \langle 0,5\mathcal{O}\rangle\rangle$   $\langle \langle \mathcal{O}\rangle\rangle$ ,  $\langle \langle \mathcal{O}\rangle\rangle$ ,  $\langle \langle \mathcal{O}\rangle\rangle$ , применять без числовых значений математические знаки, например:<br>  $\leq$  (меньше или равно),  $\geq$  (больше или равно),  $\neq$  (не равно),  $\geq$  (не равно),  $\geq$  (не равно),  $\geq$  (не равно),  $\geq$  (не равно),  $\geq$  (промен

Наименование команд, режимов, сигналов и т. п. в тексте следует выделять кавычками: «Ввод констант», «Поиск кадра».

**3.9** Сокращения, не являющиеся общепринятыми и общепонятными, рекомендуется применять лишь при частом их повторении в тексте.

Допускается при первом упоминании использовать полное слово (или словосочетание), а в скобках – сокращенное написание без скобок.

**3.10** В тексте ПЗ перед буквенным или условным графическим обозначением параметра (величины) дают его пояснение, например: «Шероховатость поверхность Ra».

**3.11** При отделении десятичных долей от целых чисел следует ставить запятую (0,158), а не точку (0.158).

Числовые значения величин в тексте указываются с необходимой степенью точности, при этом в ряду величин осуществляется выравнивание знаков после запятой. Не допустимо приводить следующий ряд величин: 45; 67; 76,8; 87,98. Данный ряд должен выглядеть следующим образом: 45,00; 67,00; 76,80; 87,98.

В тексте ПЗ не следует приводить значения, в которых количество значимых цифр более трех. Не следует указывать 56,7893. Для использования в тексте ПЗ лучше округлить величину до 56,8. А еще лучше, если величины будут выражены целыми числами. Использование числовых значений с количеством значимых цифр более трех возможно, когда четвертый и более значимый знак имеет важное значение. Например, если возникает необходимость сравнить два полученных результата 56,7893 и 56,7899, то без приведенной точности до четвертого значимого числа, конечно же, не обойтись. значимых шифр более трех. Не следует указывать 56,7893. Для<br>использования в тексте II3 лучше округлить величину ло 56,8. А для<br>игипи, сели величины будут выражены целыми числами. Использование<br>игловых значений с количест

В тексте ПЗ числовые значения величин с обозначением физических величин и единиц счета пишут цифрами, а числа без обозначения единиц физических величин и единиц счета от единицы до девяти – словами: «Провести испытания пяти труб, каждая длиной 5 м», «Провести испытания 10 труб».

Для указания «интервала величин» (от…до) следует использовать точки на нижней линии строки или тире, без интервала между цифрами (25–35 см).

**3.12** Единица физической величины одного и того же параметра в пределах ПЗ должна быть постоянной. Если приводится ряд числовых значений, выраженных в одной и той же единице физической величины, то ее указывают только после последнего числового значения: 1,50; 1,75; 2,00 м.

**3.13** Все формулы в ПЗ при первом их упоминании нумеруются арабскими цифрами в пределах раздела. Номер формулы состоит из номера раздела и порядкового номера, разделенных точкой. Номер указывается в круглых скобках у правого поля листа на уровне формулы. При переносе формулы на другую строку номер ставят на уровне ее последней строки.

Допускается нумерация формул в пределах всей ПЗ. В этом случае номер состоит из чисел натурального ряда.

В приложениях формулы нумеруются отдельной нумерацией арабскими цифрами в пределах каждого приложения с добавлением перед каждой цифрой обозначения приложения с точкой, например: «Формула  $(E.2)$ ».

Ссылки на формулы по тексту ПЗ дают в скобках, например: «… в формуле (2.14)».

**3.14** Формулы записывают симметрично тексту и выделяют из текста свободными строками (выше и ниже каждой формулы должно быть оставлено не менее одной свободной строки). Если формула не умещается в одну строку, она должна быть перенесена после знака равенства (=) или после знаков плюс  $(+)$ , минус  $(-)$ , умножения  $(\times)$  и деления  $(.)$ . При этом повторяют знак в начале следующей строки.

Математические знаки от предыдущих и последующих чисел или символов отделяются пробелом, например:  $L<sub>k</sub> = 1,3 + 2,8 = 4,1$  м.

Допускается несложные по структуре и короткие формулы для промежуточных и вспомогательных выражений располагать непосредственно в тексте.

В тексте перед формулами следует ставить знаки препинания в соответствии с общепринятыми правилами, считая, что формула не нарушает синтаксического строя фразы.

**3.15** Пояснения символов и числовых коэффициентов, входящих в формулу, если они используются в тексте впервые, должны быть приведены непосредственно под формулой. Пояснения каждого символа следует давать с новой строки в той последовательности, в которой они приведены в формуле, в исходных данных или найдены в предыдущих пунктах расчета. Допускается располагать значения символов в подбор как после формулы (2.14). символов отделяются проблом, например:  $L_x = 1,3 + 2,8 = 4,1$  м.<br>
Допускается несложные по структуре и короткие формуны промежуточных и выпологательных и выпологательных выражений промежуточных систем несложные по структуре

Символ отделяют от пояснения знаком тире. В конце каждой расшифровки ставят точку с запятой, после последней – точку.

Первая строка пояснения должна начинаться со слова «где» без двоеточия после него. В этом случае после формулы ставят запятую, в других случаях – точку.

## **Пример:**

При известных производительности машины и числа обслуживающего персонала удельные затраты труда *t* определяются расчетным путем по формуле:

$$
t = \frac{n}{K_n Q} \text{ Veg.} \text{ 2.14}
$$

где *п* – число рабочих, обслуживающих машину;

 *Q* – часовая производительность машины, т/ч;

 $K_n$  – коэффициент использования рабочего времени,  $K_n = 0.85 \div 0.95$ .

**3.16** Вычисления должны быть выполнены с точностью, не превышающей погрешности метода. Промежуточные вычисления и сокращения в расчетах не указывают.

**3.17** В примечаниях к тексту, таблицам или иллюстрациям указываются только справочные и поясняющие данные. Примечания размещают непосредственно после текста, таблицы, иллюстрации, к которым они относятся.

Если примечание одно, то после слова «Примечание», написанного с абзацного отступа, ставится тире и с прописной буквы излагается примечание. В случае нескольких примечаний каждое из них печатается с новой строки с абзацного отступа и нумеруется арабскими цифрами.

Слово «Примечания» и их содержание печатаются шрифтом с размером на 1–2 пункта меньше размера шрифта основного текста.

**3.18** При ссылке на литературный источник в тексте ПЗ после упоминания о нем (после цитаты из него) проставляют в квадратных скобках номер источника по списку использованных источников и, в необходимых случаях, номер страницы и (или) таблицы. Например: «[14, с. 26, таблица 2.18]» (здесь 14 – номер источника в списке использованных источников, 26 – номер страницы, 2.18 – номер таблицы). иллюстрации, к которым они относятся.<br>
с аблациого отступа, ставится ире и с прописной буквы издайного<br>
с аблациого отступа, ставится тире и с прописной буквы издайного<br>
с повой строки саблациого отступа и нумеруется ара

Ссылки на разделы, подразделы, пункты, перечисления, формулы, иллюстрации, таблицы, приложения данного документа следует указывать их порядковым номером, «в разд. 2», «в подразд. 2.12», «по п. 2.12.6», «... перечисление б)», «... по формуле  $(2.14)$ », «... на рисунке 4.2», «в таблице 4.12», «в приложении Б».

**3.19** При ссылках на стандарты и технические условия указывают только их обозначения (без указания наименования и номера по списку использованных источников (в список использованных источников они не включаются)).

14

## **4 ОФОРМЛЕНИЕ ИЛЛЮСТРАЦИЙ И ПРИЛОЖЕНИЙ**

Иллюстрировать ПЗ можно диаграммами, схемами, чертежами, рисунками, поясняющими и облегчающими восприятие текста.

**4.1** Количество иллюстраций должно быть достаточным для пояснения излагаемого текста. Они могут располагаться как по тексту ПЗ (возможно ближе к соответствующим частям текста), так и в приложениях. Иллюстрации должны быть выполнены в соответствии с требованиями стандартов ЕСКД, ЕСТД.

Иллюстрации должны быть выполнены с помощью компьютерной техники либо чернилами, тушью или пастой черного цвета на белой непрозрачной бумаге. Качество иллюстраций должно обеспечивать возможность их четкого копирования. Допускается использовать в качестве иллюстраций распечатки с приборов, а также иллюстрации в цветном исполнении.

В ПЗ допускается использование как подлинных фотографий, так и распечаток цифровых фотографий. Фотоснимки размером меньше формата А4 должны быть наклеены на стандартные листы белой бумаги. На оборотной стороне каждой наклеиваемой иллюстрации проставляется номер страницы, на которую она наклеивается.

Диаграммы допускается выполнять на миллиметровой бумаге.

**4.2** Иллюстрации следует располагать в ПЗ непосредственно на странице с текстом после абзаца, в котором они упоминаются впервые, или отдельно на следующей странице. Они должны быть расположены так, чтобы их было удобно рассматривать без поворота ПЗ или с поворотом по часовой стрелке. Иллюстрации, которые расположены на отдельных листах ПЗ, включают в общую нумерацию страниц. Если их размеры больше формата А4, их размещают на листе формата А3 и учитывают как одну страницу. (возможно ближе к соответствующим частям текста), так и в приложениях илидейти должны быть выполнены в соответствии с требованиям гиплострации должны быть выполнены с помощью компьютерной техники инбионерной индисобунани

**4.3** Все иллюстрации нумеруют в пределах раздела арабскими цифрами. Номер иллюстрации состоит из номера раздела и порядкового номера, разделенных точкой, например: Рисунок 4.1; Рисунок 4.2 и т. д.

Иллюстрации каждого приложения нумеруются арабскими цифрами с добавлением перед цифрой обозначения приложения. Например, «Рисунок Б.2». Допускается нумеровать иллюстрации сквозной нумерацией (в пределах всего документа), за исключением иллюстраций приложений. На все иллюстрации должны быть даны ссылки в тексте документа. Слово «Рисунок» в подписях к рисунку и в ссылках на них не сокращается.

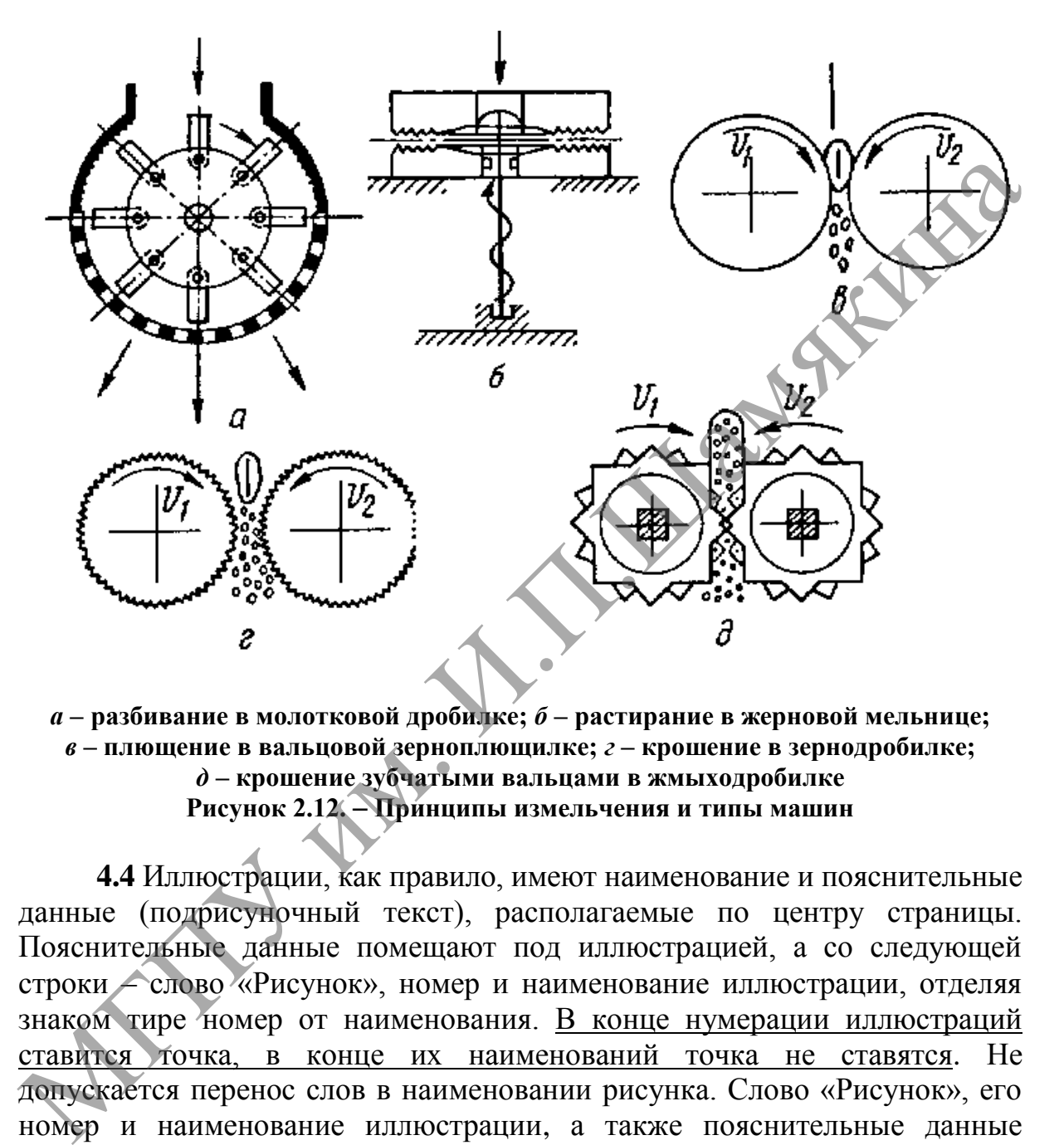

**Пример оформления иллюстрации:**

*а* **– разбивание в молотковой дробилке;** *б* **– растирание в жерновой мельнице;**  *в* **– плющение в вальцовой зерноплющилке;** *г* **– крошение в зернодробилке;**  *д* **– крошение зубчатыми вальцами в жмыходробилке Рисунок 2.12.** – **Принципы измельчения и типы машин**

**4.4** Иллюстрации, как правило, имеют наименование и пояснительные данные (подрисуночный текст), располагаемые по центру страницы. Пояснительные данные помещают под иллюстрацией, а со следующей строки – слово «Рисунок», номер и наименование иллюстрации, отделяя знаком тире номер от наименования. В конце нумерации иллюстраций ставится точка, в конце их наименований точка не ставятся. Не допускается перенос слов в наименовании рисунка. Слово «Рисунок», его номер и наименование иллюстрации, а также пояснительные данные к нему печатают полужирным шрифтом, уменьшенным на 1–2 пункта размера шрифта.

**4.5** Если в тексте есть ссылки на составные части изделия, то на его иллюстрации должны быть указаны номера позиций этих частей в пределах данной иллюстрации. Позиции располагают на линияхвыносках в возрастающем порядке по часовой стрелке, за исключением повторяющихся позиций.

**4.6** Графический материал, таблицы большого формата, описания алгоритмов и программ, решаемых на персональных компьютерах, другие самостоятельные документы или текст вспомогательного характера допускается помещать в приложениях в конце ПЗ.

В тексте документа на все приложения должны быть даны ссылки. Приложения располагаются в порядке ссылок на них в тексте документа. Не допускается включение в приложение материалов, на которые отсутствуют ссылки в тексте ПЗ.

**4.7** Каждое приложение следует начинать с нового листа с указанием в правом верхнем углу слова «**ПРИЛОЖЕНИЕ**», напечатанного прописными буквами. Приложение должно иметь содержательный заголовок, который размещается с новой строки по центру листа с прописной буквы**,** используя полужирный шрифт.

**4.8** Приложения обозначают заглавными буквами русского алфавита, начиная с А (за исключением букв Ё, З, Й, О, Ч, Ь, Ы, Ъ), например: «**ПРИЛОЖЕНИЕ А**», «**ПРИЛОЖЕНИЕ Б**», «**ПРИЛОЖЕНИЕ В**». Допускается обозначать приложения буквами латинского алфавита, за исключением букв I и O. отсутствуют ссылки в тексте ПЗ.<br>
и диавом перилем се следует начинать с нового листа с указанием<br>
и правили в суквами. Приложение должно иметь содержательный<br>
и происсными буквам, который развешается с новой строи по лен

**4.9** Приложения должны иметь общую с остальной частью документа сквозную нумерацию листов.

## **5 ПОСТРОЕНИЕ ТАБЛИЦ**

**5.1** Таблицы применяют для лучшей наглядности и удобства сравнения показателей. Таблица должна иметь заголовок, который должен отражать ее содержание, быть точным, кратким. Заголовок таблицы состоит из слова «Таблица», ее порядкового номера и наименования, отделенного от номера точкой и знаком тире. Заголовок следует помещать над таблицей слева, без абзацного отступа, строчными буквами (кроме первой прописной).

При переносе части таблицы на ту же или другие страницы ее заголовок указывают только один раз над первой частью таблицы. Над последующими частями слева пишут «Продолжение таблицы*…*» и указывают номер таблицы.

Если в конце страницы таблица прерывается и ее продолжение будет на следующей странице, в первой части таблицы нижнюю ограничительную линию не проводят.

**5.2** Все таблицы нумеруют в пределах раздела арабскими цифрами. Номер таблицы состоит из номера раздела и порядкового номера таблицы, разделенных точкой, например, «Таблица 4.12», «Таблица 4.13» и т. д. Допускается нумерация таблиц в пределах всего документа.

**5.3** На все таблицы должны быть ссылки в тексте документа, при ссылке следует писать слово «таблица…» не сокращая, с указанием ее номера.

**5.4** Заголовки граф и строк таблицы следует писать с прописной буквы, а подзаголовки – со строчной, если они составляют одно предложение с заголовком, и с прописной буквы, если они имеют самостоятельное значение. В конце заголовка и подзаголовка таблиц знаки препинания не ставят. Допускается применять в таблице шрифт на 1–2 пункта меньше, чем в тексте ПЗ. остегонт из слова «Таблица», ее порядкового номера и наименования, отделенного отномена отдели таблица политиом следует помера политиом следует помера политиом следует политиом следуется подаления по при нерной и политио

Заголовки и подзаголовки указывают в единственном числе. Диагональное деление головки таблицы не допускается.

**5.5** Графу «№ п/п» в таблицы включать не допускается. Нумерация граф таблицы арабскими цифрами допускается в тех случаях, когда в тексте документа имеются ссылки на них, при делении таблицы на части, а также при переносе части таблицы на следующую страницу.

**5.6** При необходимости нумерации параметров номера указывают в боковине таблицы перед наименованием параметров и после них ставят точку. Перед числовыми значениями величин и обозначением типов, марок и т. п. порядковые номера не проставляют.

## **Пример оформления таблиц –** *без переноса на следующую страницу:*

Таблица 1.1. – Объемы производства сельскохозяйственной продукции всеми категориями хозяйств Республики Беларусь

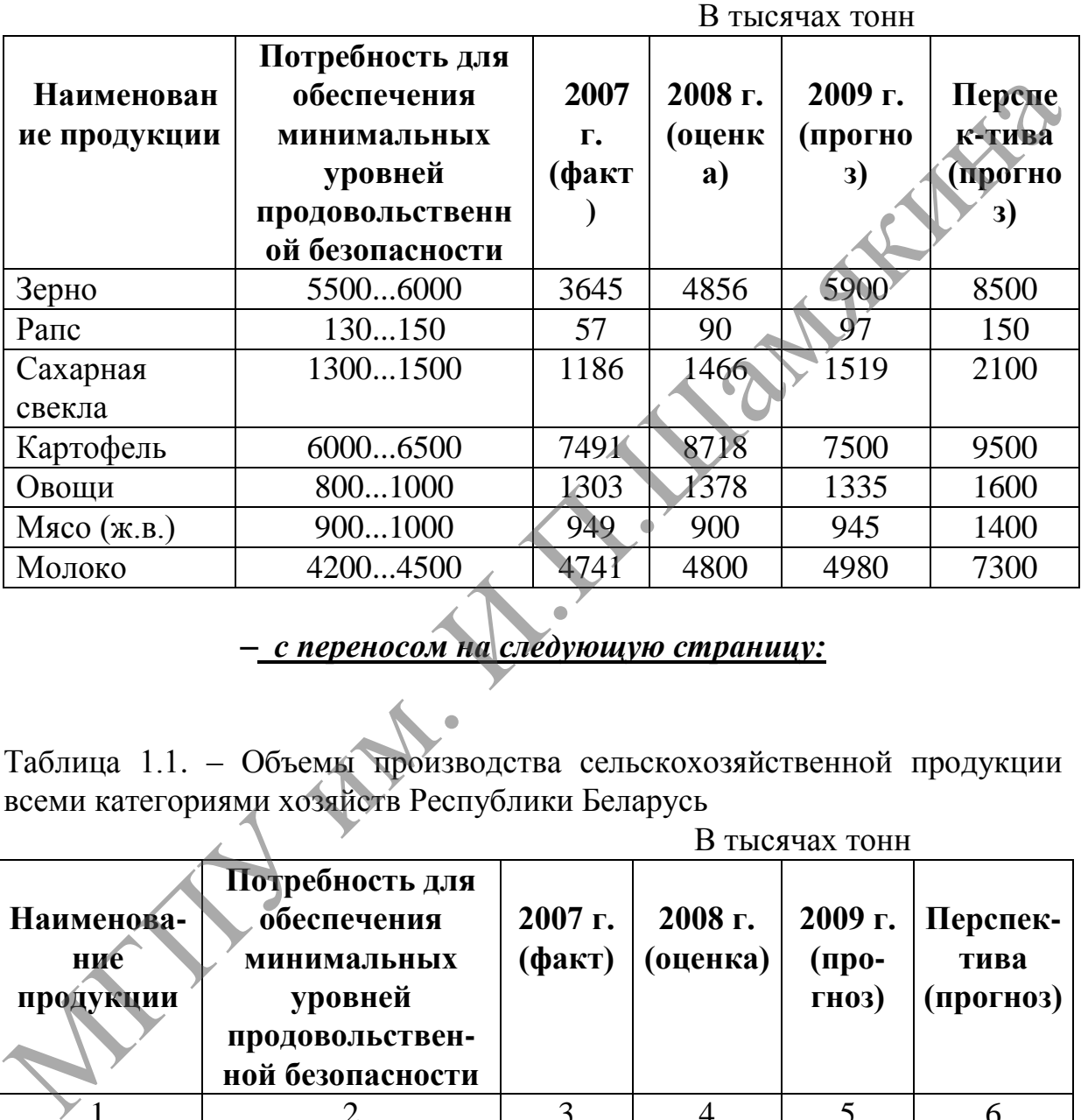

### – *с переносом на следующую страницу:*

Таблица 1.1. – Объемы производства сельскохозяйственной продукции всеми категориями хозяйств Республики Беларусь

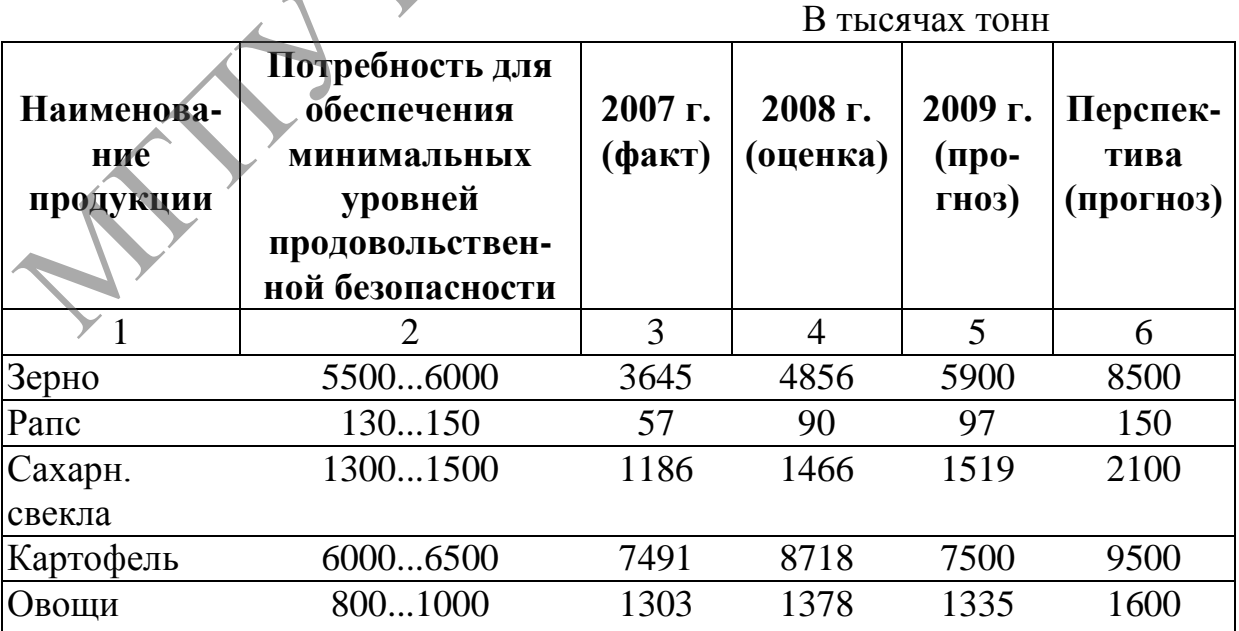

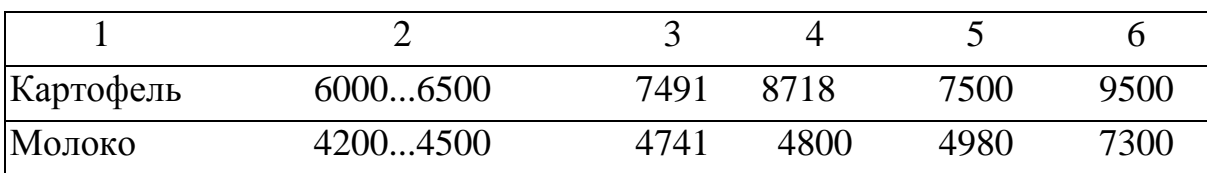

Продолжение таблицы 1.1

Высота строк таблицы должна быть не менее 8 мм. Если цифровые параметры в графах таблицы выражены в различных единицах физических величин, то их указывают в заголовке каждой графы. Если все параметры таблицы выражены в одной единице физической величины, то сокращенное обозначение единицы физической величины помещают над таблицей. Если в большинстве граф таблицы приведены параметры, выраженные в одной единице физической величины, но имеются параметры в других единицах физических величин, над таблицей помещают наименование преобладающего параметра и обозначение его физической величины. А наименование других параметров и единиц их физических величин дают в заголовках соответствующих граф. Высота строк таблицы должна быть не менее 8 мм. Если цифровые параметры в графах таблицы выражены в различных единицах физических параметры в главовок каждой графы. Если паснов сводитель в сольшинстве сраф таблицы привед

Если все данные в строке приведены для одной физической величины, то единицу физической величины указывают в соответствующей строке боковины таблицы.

**5.7** Если параметр одной графы одинаковый в нескольких строках, то допускается этот параметр вписывать в таблицу один раз для нескольких строк, не разделенных горизонтальными линиями.

**5.8** Слова «**более**», «**менее**», «**не более**», «**в пределах**» помещают рядом с наименованием параметра (после единицы физической величины), отделяя их (и единицу физической величины) запятой.

**5.9** Если повторяющийся в разных строках графы таблицы текст состоит из одного слова, то его после первого написания допускается заменять кавычками; если из двух или более слов, то его заменяют словами «То же» при первом повторении, а далее – кавычками. Ставить кавычки вместо повторяющихся цифр, марок, знаков, математических, физических и химических символов не допускается. Если цифровые или иные данные в какой-либо строке таблицы не приводят, то в ней ставят прочерк.

**5.10** Цифры в графах таблиц, как правило, располагают так, чтобы классы чисел во всей графе были точно один под другим.

Числовые значения величин в одной графе должны иметь, как правило, одинаковое количество десятичных знаков.

**5.11** При указании в таблице *последовательных интервалов* значений величин, охватывающих все значения ряда, перед ними пишут «**от**», «**св.**» и «**до**», имея в виду «до… включительно».

В интервалах, охватывающих различные значения величин, между величинами следует ставить многоточие. Допускается ставить тире. Пределы величин указывают от меньших к большим.

**5.12** Для сокращения текста заголовков и подзаголовков граф отдельные понятия заменяют буквенными обозначениями, если они пояснены в тексте или приведены на иллюстрациях, например: *D* – диаметр, *Н* – высота, *L* – длина.

Показатели с одним и тем же буквенным обозначением группируют последовательно в порядке возрастания индексов, например: *l, l*1, *l*2, … *l*3 и т. д.

**5.13** Если таблица составлена на основании какого-либо источника, то ссылка на него дается в конце заголовка в квадратных скобках.

**5.14** Небольшой по объему цифровой материал целесообразно оформлять текстом, располагая цифровые данные в виде колонок.

**5.15** Рисунки, таблицы и приложения следует располагать в порядке их упоминания в основном тексте.

5.12 Для сокращения текста заголовков и подзаголовков си симпами аменьки замению буженным обозначением для или приведены на или посвышение Показатели с одним и тем же буквенным обозначением руширую посведовательно в поря

## **6 ФОРМЫ И ПРАВИЛА ВЫПОЛНЕНИЯ ТЕКСТОВЫХ ДОКУМЕНТОВ**

Документы курсовых и дипломных проектов комплектуют и переплетают или подшивают в папки. Папка должна иметь плотную обложку, надежно удерживать подшитые в нее листы (по требованиям архива не допускаются металлические детали крепления – скобы и др.). На обложке папки должна быть наклеена этикетка (приложение Л).

К дипломному проекту составляют ведомость проекта (ВП), которую обычно помещают в папку ПЗ за титульным листом (но в сквозную нумерацию листов ПЗ не включают – это самостоятельный документ).

По ГОСТ 2.106-96 в ВП записывают все документы, *вновь разработанные* для данного проекта и *примененные* из другой ранее разработанной документации. При этом записывают только те примененные документы, которые являются необходимыми и достаточными для рассмотрения и утверждения данного проекта (обычно это задание по проектированию и чертеж детали). обложку, надежно удерживать подшитые в нее листы (испованиям архива не допускаются металлические дубили предлегают в полукают в политические дети, к дипломному проекту составляют ведомость пресвед (ВП), которую обычно пом

ВП составляют по ГОСТ 2.106-96 и оформляют в соответствии с примером, приведенным в приложении И.

22

## **7 СОДЕРЖАНИЕ И ОФОРМЛЕНИЕ ПЛАКАТОВ**

Плакаты являются частью иллюстративного материала, который часто служит для пояснения содержания проекта *при его защите*. На плакаты (транспаранты) следует выносить информацию, которая используется в докладе для доказательства обоснованности принятых автором решений и выводов – формулы, таблицы, диаграммы, схемы.

По содержанию плакаты обычно повторяют отдельные материалы, помещаемые в ПЗ. Иллюстрациями при защите могут служить также чертежи прототипов изделия или схем в виде светокопий с имеющейся на производстве рабочей документации.

Содержание плакатов (транспарантов) должно быть максимально лаконичным. Например, на схемах могут быть опущены непринципиальные элементы, на диаграммах показаны не все кривые, имеющиеся на соответствующем графике в ПЗ и т. д.

*Все плакаты снабжаются заголовками.* Заголовок плаката повторяет заголовок соответствующего материала в ПЗ – рисунка, графика, таблицы.

Если на плакате помещены два или несколько материалов, кроме общего заголовка, каждый из них снабжается своим подзаголовком.

Если содержание плаката повторяет содержание материала в записке, после заголовка может быть дана ссылка на этот материал в ПЗ, например: «*Технико-экономические показатели (таблица 4.3)*».

На плакатах следует помещать пояснение элементов содержания. Пояснение элементов графиков или схем рационально давать непосредственно на графике (схеме) на полках-выносках. Если такие тексты и пояснения загромождают схему, их можно поместить в подрисуночной подписи. МГПУ им. И.П.Шамякина

Заголовок плаката помещается над изображением (текстом), подрисуночная подпись – под изображением или рядом с ним в рамке.

При оформлении плакатов необходимо помнить, что тонкие линии должны быть толщиной 1–2 мм, основные линии – 3–4 мм. Ими изображаются, например, кривые полученных зависимостей на диаграммах, валы на схемах и другие элементы, которые полагается изображать основными линиями.

Для подчеркивания общности элементов схемы, различия кривых на графиках, выделения величин в формулах или в таблицах,

на которые обращается особое внимание, рационально применение цвета. В заимствованных чертежах и схемах также можно отметить элементы, в которые дипломником внесены изменения или на которые следует обратить внимание при защите проекта.

Масштаб элементов на плакате по возможности должен быть одинаковым. Шрифт в заголовках плакатов должен быть прямой, в текстовой части плаката – наклонный стандартный. Применение «художественных» шрифтов не допускается.

Размеры шрифта на плакатах не следует брать менее 10 мм. При необходимости различия надписей по важности (текст, подзаголовок, заголовок) разница в размерах шрифтом должна быть по прогрессии с показателем не менее 1,4 (10, 14, 20, 28 мм). Применение шрифтов большего размера не рекомендуется.

Формат плакатов – стандартный по ГОСТ 2.301-68 «ЕСКД. Форматы». При размещении иллюстративных материалов на плакате следует оставлять поля по краям плаката 40–60 мм, а в случае помещения на плакат нескольких иллюстраций интервалы между ними должны быть не менее 40 мм.

В правом нижнем углу плаката помещается надпись, состоящая из полей 10, 11, 12, 13 основной надписи (форма 1 ГОСТ 2.104-68), заполняемых, как для остальных документов проекта (приложение А). В графе «Пров.» указывается фамилия *консультанта по соответствующему разделу проекта*, его подпись и дата. Графы «Утв.» подписывает руководитель проекта. в текстовой части плаката – наклонный стандартный. Применение<br>
«художественных» шрифтов не допускастея.<br>
Размеры шрифта на плакатах не следует брать менее 10 мм. Цри<br>
необходимости различия падписей по важности (текст, п

24

## **8 ОБОЗНАЧЕНИЕ ДОКУМЕНТОВ**

**8.1** Каждому изделию и его документу должно быть присвоено обозначение.

**8.2** Обозначение документа не должно быть использовано для обозначения другого документа. Обозначение документам *присваивает их разработчик.*

**8.3** Изделия и документы *сохраняют присвоенное им обозначение* независимо от того, в каких изделиях и документах они применяются.

**8.4** Обозначение должно быть указано на каждом листе документа, выполненного на нескольких листах.

**8.5** На каждом предприятии (в организации) обычно применяется своя специфическая система обозначения. Но всегда соблюдается следующее правило: в обозначении самого мелкого элемента (детали, документа) имеется обозначение целого (изделия, комплекта документации), в которое входит обозначаемый элемент.

**8.6** Код классификационной характеристики *документа* состоит из обозначения вида работ и учебного предмета, по которому эта работа выполнена (таблица 8.1).

Таблица 8.1. – Коды видов работ

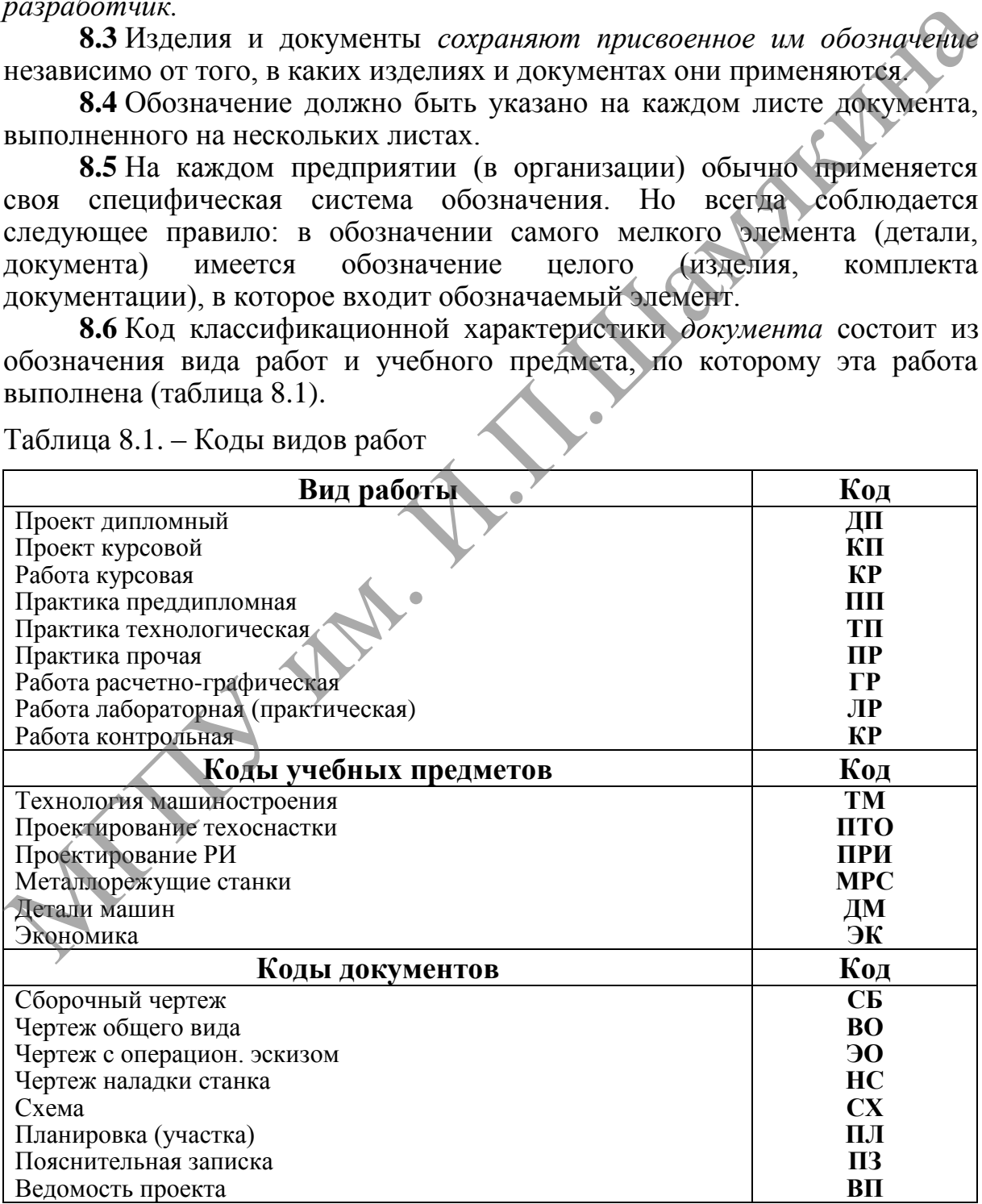

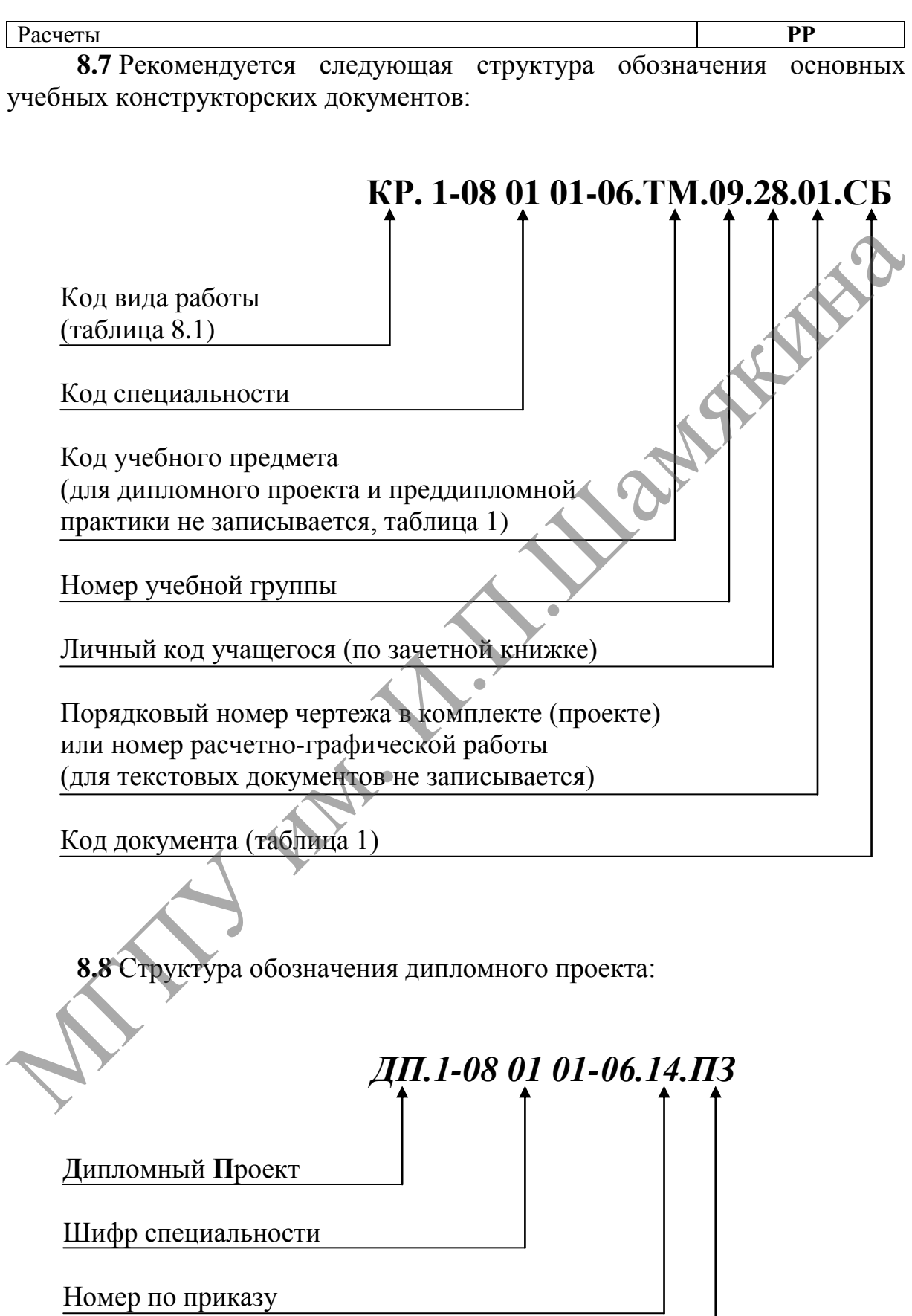

i<br>I

#### **П**ояснительная **З**аписка

И жал. И. И. Ианакина

# **ПРИЛОЖЕНИЕ А**

## *Основные надписи* **(ЕСКД ГОСТ 2.104-68)**

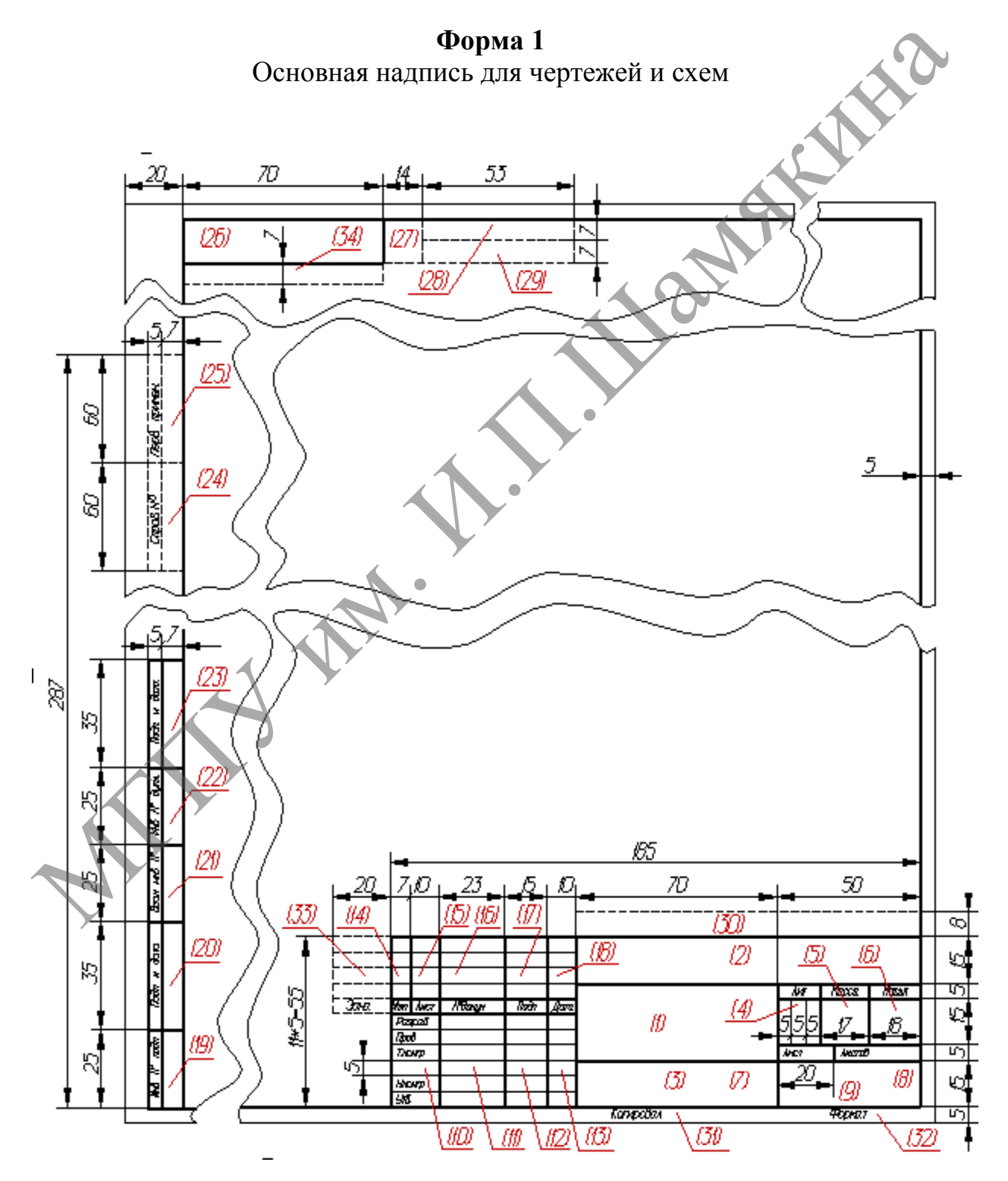

**Форма 2** Основная надпись для текстовых конструкторских документов (первый или заглавный лист)

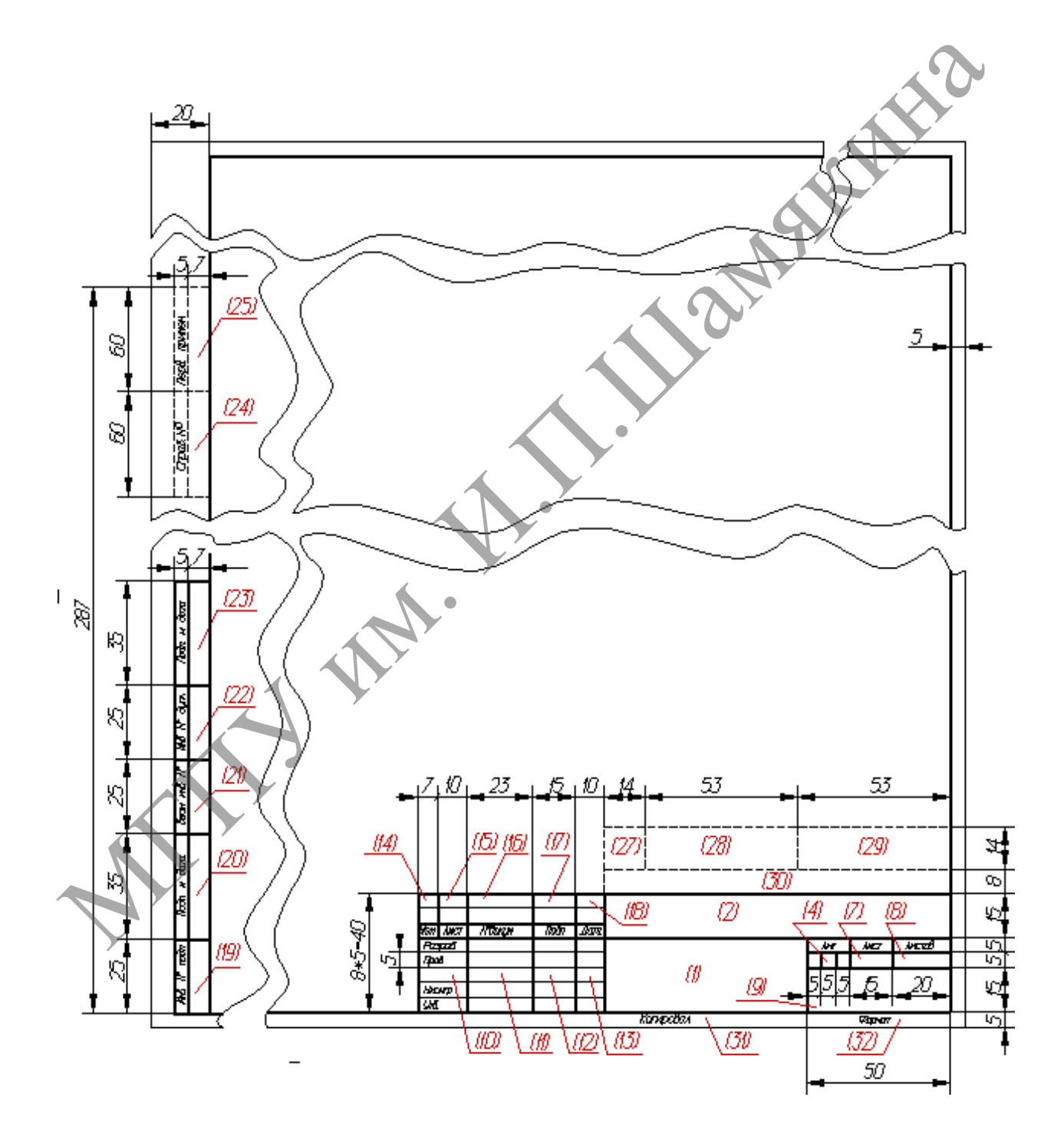

**Форма 2а** Основная надпись для чертежей (схем) и текстовых конструкторских документов (последующие листы)

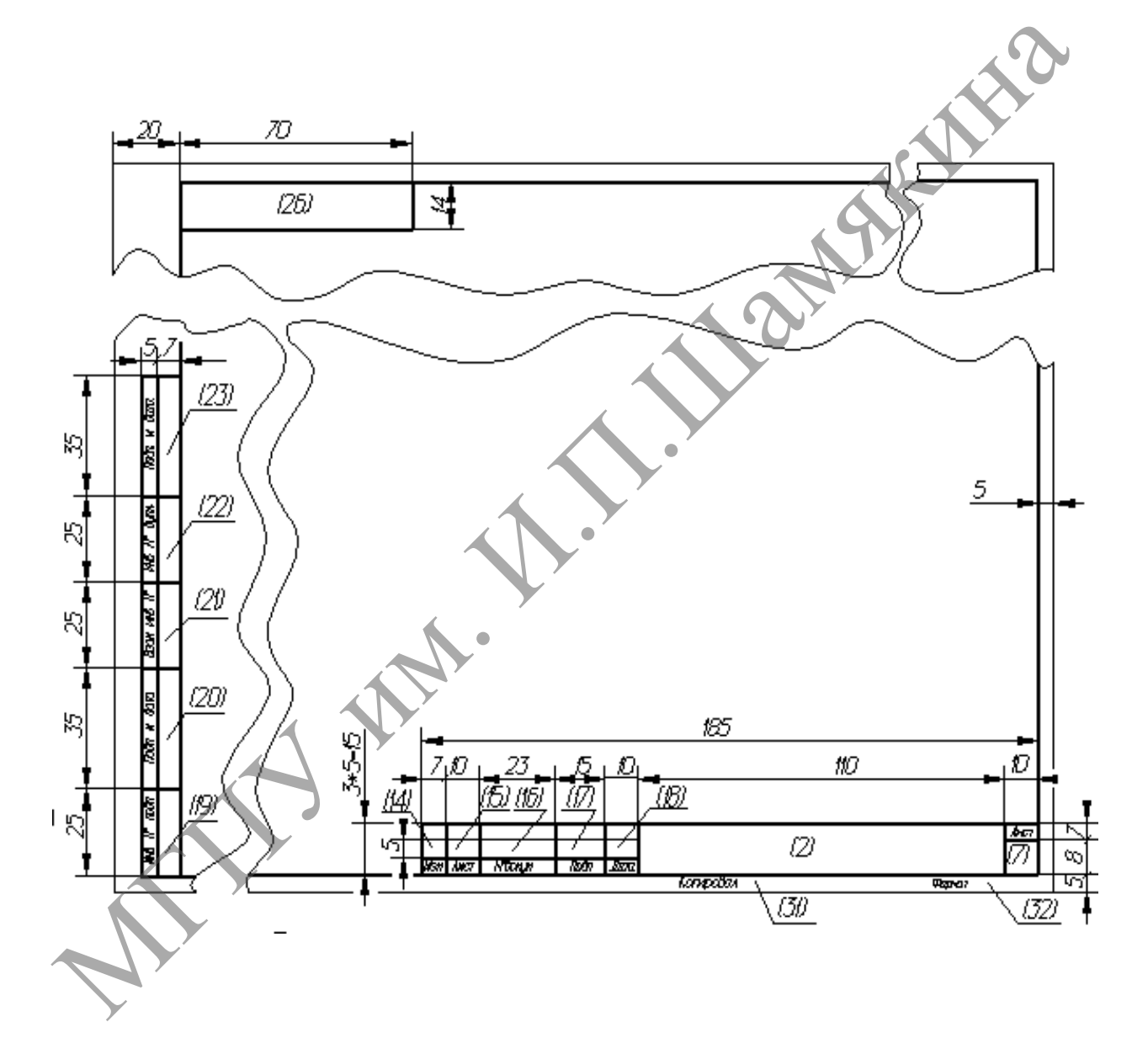

## **ПРИЛОЖЕНИЕ Б**

## *Пример оформления титульного листа пояснительной записки дипломного проекта*

#### **МИНИСТЕРСТВО ОБРАЗОВАНИЯ РЕСПУБЛИКИ БЕЛАРУСЬ**

#### **УЧРЕЖДЕНИЕ ОБРАЗОВАНИЯ «МОЗЫРСКИЙ ГОСУДАРСТВЕННЫЙ ПЕДАГОГИЧЕСКИЙ УНИВЕРСИТЕТ ИМЕНИ И. П. ШАМЯКИНА»**

**Физико-инженерный факультет кафедра профессионального обучения**

**Зав. кафедрой** \_\_\_\_\_\_\_\_\_\_\_\_\_\_ /О.Ф. Смолякова/

**Допустить к защите**

«\_\_\_\_»\_\_\_\_\_\_\_\_\_\_\_\_\_\_\_\_\_\_\_20\_\_\_

### **ПОЯСНИТЕЛЬНАЯ ЗАПИСКА к дипломному проекту**

**на тему:** Техническое обеспечение технологии возделывания кукурузы на зерно в условиях КСУП «Красный бор» Житковичского района и методика обучения по теме «Машины для измельчения кормов»

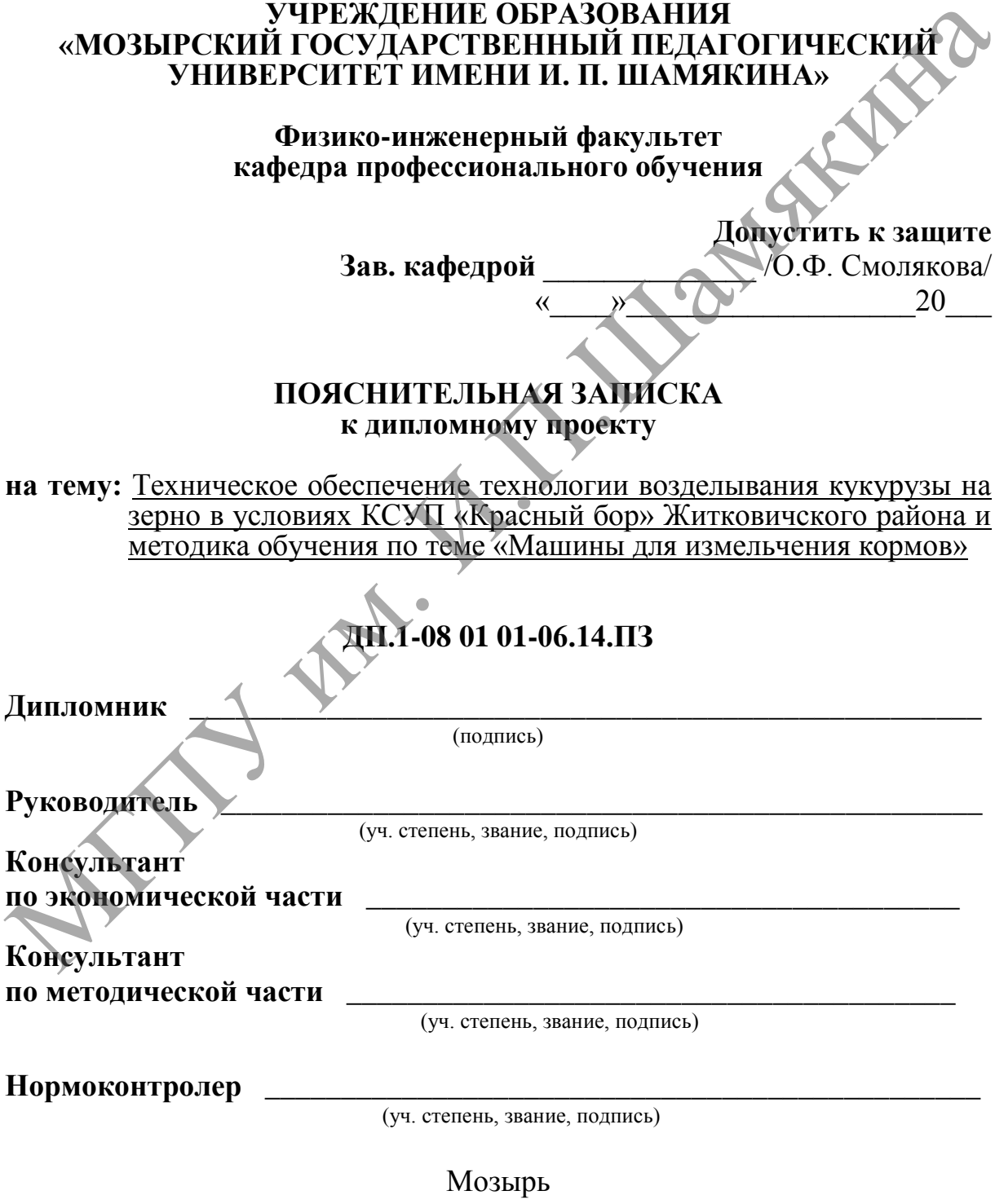

20\_\_

## **ПРИЛОЖЕНИЕ В**

*Пример оформления титульного листа курсовой работы*

## **УЧРЕЖДЕНИЕ ОБРАЗОВАНИЯ «МОЗЫРСКИЙ ГОСУДАРСТВЕННЫЙ ПЕДАГОГИЧЕСКИЙ УНИВЕРСИТЕТ ИМЕНИ И. П. ШАМЯКИНА»**

**Физико-инженерный факультет кафедра профессионального обучения**

## **КУРСОВАЯ РАБОТА по дисциплине «Организация и нормирование труда»**

# **ОЦЕНКА ЭФФЕКТИВНОСТИ МЕРОПРИЯТИЙ ПО НАУЧНОЙ ОРГАНИЗАЦИИ ТРУДА** «МОЗЫРСКИЙ ГОСУДАРСТВЕННЫЙ ПЕДАГОГИЧЕСКИЙ<br>УНИВЕРСИТЕТ ИМЕНИ И. П. ШАМЯКИНА»<br>Физико-инженерный факультет<br>кафедра профессионального обучения<br>По дисциплине «Организация и пормирование груда»<br>ОЦЕНКА ЭФФЕКТИВНОСТИ МЕРОПРИЯТИЙ

## **КР.1-08 01 01-08.ОНТ.05.11015**

**Выполнил Петров А.А.** 

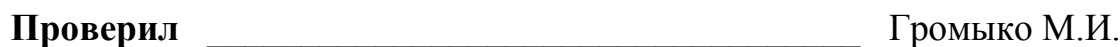

32 Мозырь 20\_\_

## **ПРИЛОЖЕНИЕ Г**

*Пример оформления титульного листа отчета по практике*

#### **МИНИСТЕРСТВО ОБРАЗОВАНИЯ РЕСПУБЛИКИ БЕЛАРУСЬ**

## **УЧРЕЖДЕНИЕ ОБРАЗОВАНИЯ «МОЗЫРСКИЙ ГОСУДАРСТВЕННЫЙ ПЕДАГОГИЧЕСКИЙ УНИВЕРСИТЕТ ИМЕНИ И.П. ШАМЯКИНА»**

**Физико-инженерный факультет кафедра профессионального обучения**

## **ОТЧЕТ**

**по производственной преддипломной практике**

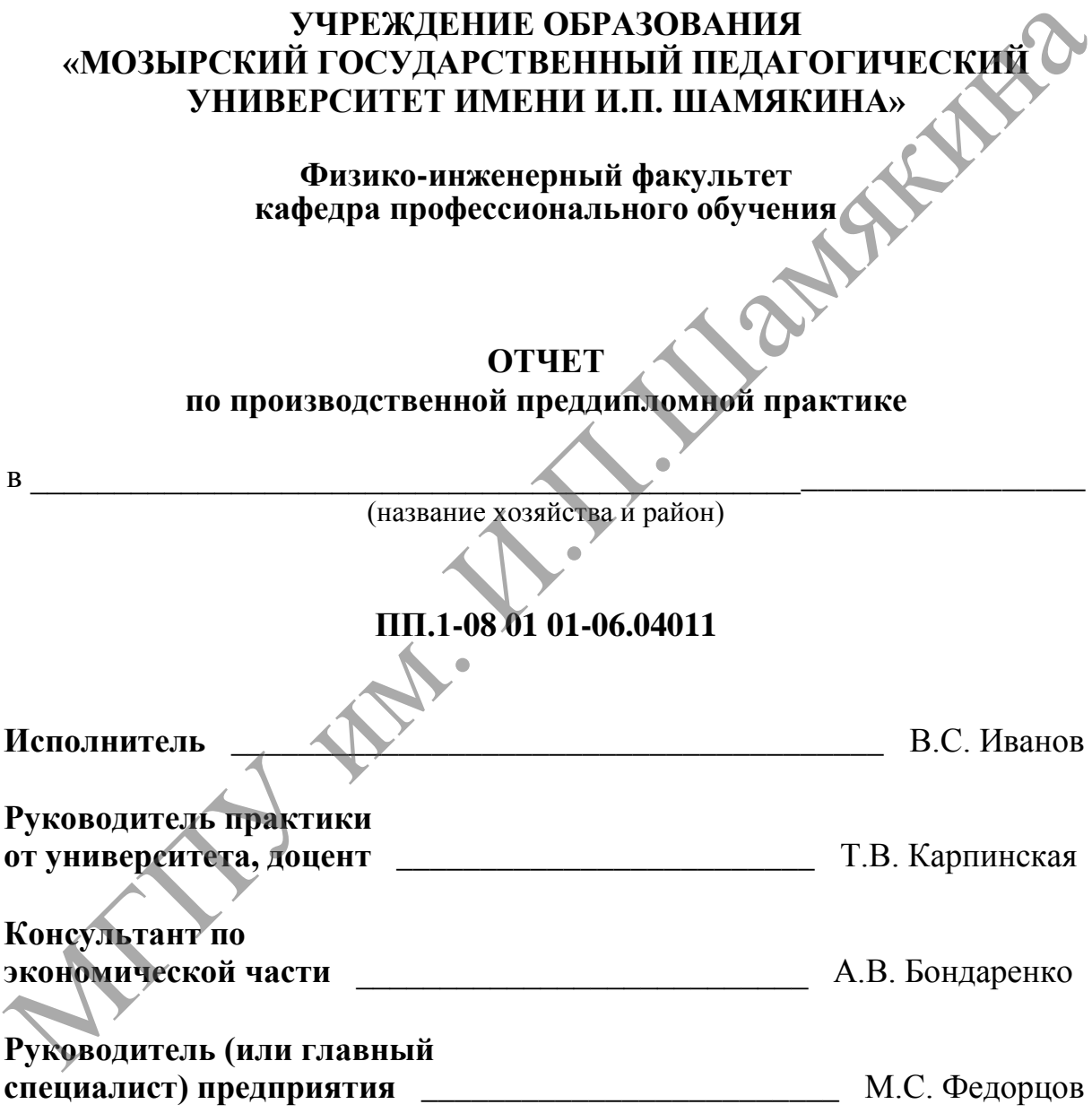

М.П.

Мозырь 20\_\_

# **ПРИЛОЖЕНИЕ Д**

# *Пример оформления заглавного листа пояснительной записки*

# **ОГЛАВЛЕНИЕ**

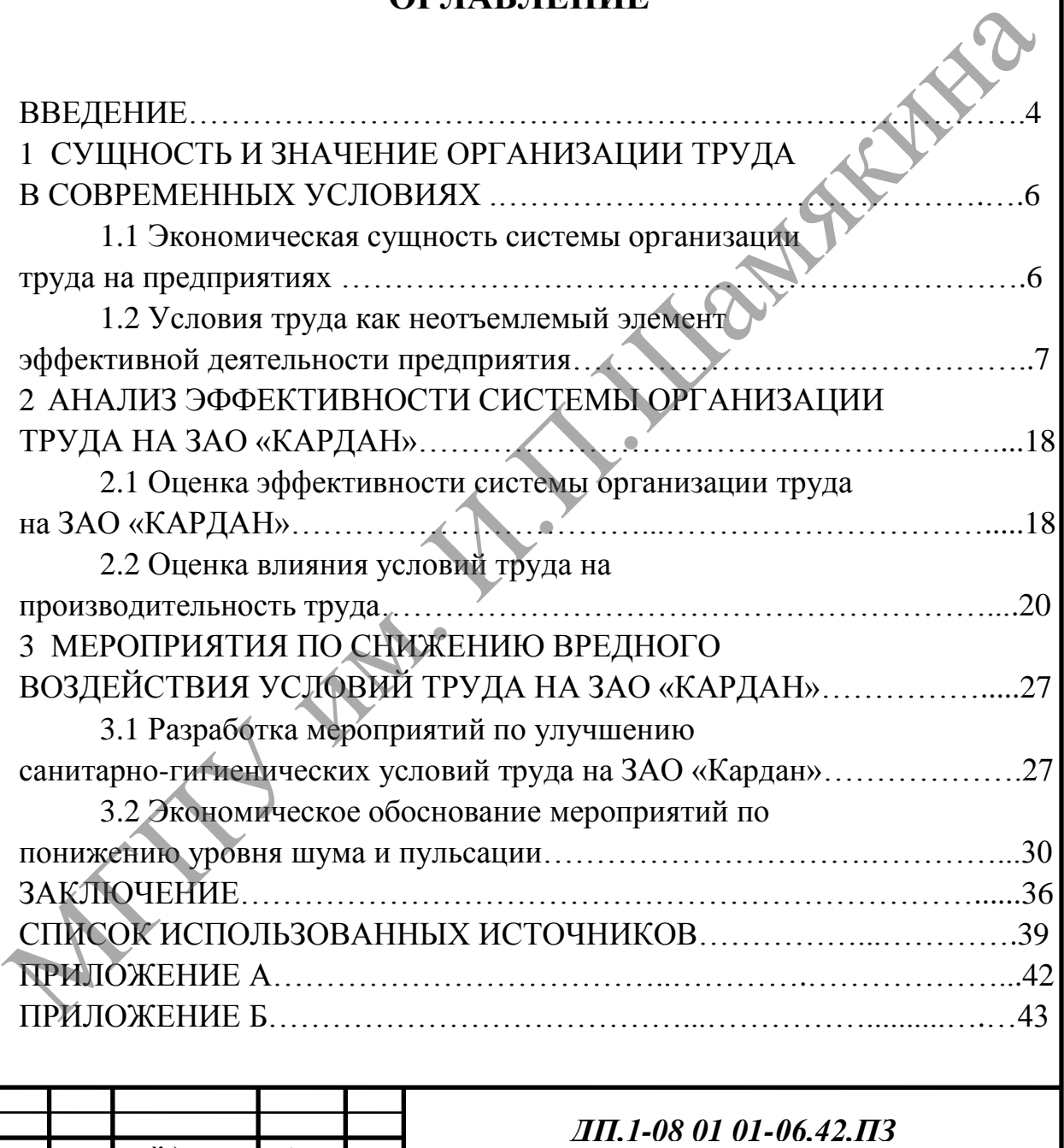

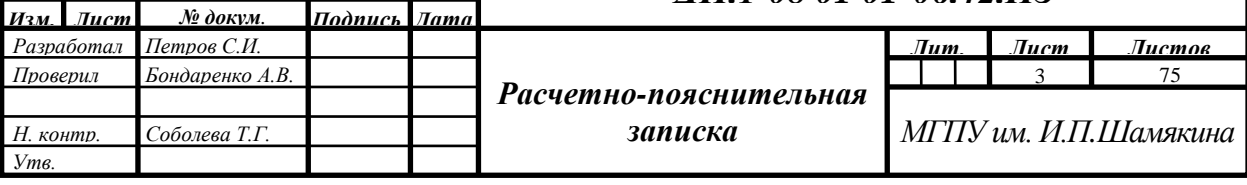

#### **ПРИЛОЖЕНИЕ Е**

## *Пример оформления библиографического описания в списке использованных источников*

(в соответствии с приказом ВАК РБ от 25.06.2014 № 159)

## **1 Примеры оформления книг и брошюр 1.1 Книги одного автора**

Горбаток, Н. А. Общая теория государства и права в вопросах и ответах: учебное пособие / Н. А. Горбаток; М-во внутр. дел Респ. Беларусь, Акад. МВД. – Минск, 2005. – 183 с. 1 Примеры оформления книг и брошюр<br>
1.1 Книги одного автора<br>
Горбаток, Н. А. Общая теория государства и права в вопросах и ответах:<br>
учебное пособие / Н. А. Горбаток; М-во внутр. леп Респ. Беларуск, Акал. МВД.<br>
— Минск,

Корнеева, И. Л. Гражданское право: учеб. пособие: в 2 ч. / И. Л. Корнеева. – М.: РИОР, 2004. – Ч. 2. – 182 с.

Савицкий, А. А. Основы ценообразования: учеб. пособие для вузов / А. А. Савицкий. – Минск: ДизайнПро, 2004. – 119 с.

Дурович, А. П. Маркетинг в туризме: учеб. для вузов / А. П. Дурович. – Изд. 4-е, стер. – Минск: Новое знание, 2004. – 495 с.

Ярош, А. И. Экономическая безопасность Республики Беларусь: учеб.-метод. пособие / А. И. Ярош. – Минск: Веды, 2004. – 89 с.

### **1.2 Книги двух авторов**

Агаркова, Н. П. Гражданское право. Особенная часть: учеб.-метод. пособие для вузов / Н. П. Агаркова, А.П. Малашко. – Минск: БГЭУ, 2004. – 77 с.

Михайлушкин, А. И. Экономика: учеб. для вузов / А. И. Михайлушкин, П. Д. Шимко. – 2-е изд., перераб. и доп. – М.: Высш. шк., 2004. – 488 с.<br>Сытько, В. В. Фотоника соединений шестивалентного у

Фотоника соединений шестивалентного урана / В. В. Сытько, Д. С. Умрейко. – Гомель: ГГУ им. Ф. Скорины, 2000. – 180 с.

Чикатуева, Л. А. Маркетинг: учеб. пособие / Л. А. Чикатуева, Н. В. Третьякова; под ред. В. П. Федько. – Ростов н/Д: Феникс, 2004. – 413 с.

## **1.3 Книги трех авторов**

Агафонова, Н. Н. Гражданское право: учеб. пособие для вузов / Н. Н. Агафонова, Т. В. Богачева, Л. И. Глушкова; под ред. А. Г. Калпина. – М.: Юристъ, 2002. – 542 с.

Сидоров, И. Н. Малогабаритные трансформаторы и дроссели: справочник / И. Н. Сидоров, В. В. Мукосеев, А. А. Христинин. – М.: Радио и связь, 1985. – 416 с.

#### **1.4 Книги четырех и более авторов**

Международное регулирование внешнеэкономической деятельности / Д. П. Александров [и др.]; под ред. B. C. Каменкова. – М.: Изд-во деловой и учебн. лит-ры, 2005. – 800 с.

Орфографический словарь русского языка: произношение, ударение, грамматические формы / под ред. Р. И. Аванесова. – 2-е изд., стереотип. – М.: Рус. яз., 1985. – 704 с.

Экономика предприятий нефтяной и газовой промышленности: учебник / В. Ф. Дунаев [и др.], под ред. В. Ф. Дунаева. – М.: ФГУП Изд-во «Нефть и газ» РГУ нефти и газа им. И. М. Губкина, 2006. – 352 с.

#### **1.5 Книги без авторов**

Внешнеэкономическая деятельность предприятия: учебник / Под ред. проф. Л. Е. Стровского. 5-е изд. доп. и перераб. – М.: ЮНИТИ-ДАНА,  $2011. - 502$  c.

Налог на добавленную стоимость. – 7-е изд., перераб. – Минск: Информпресс, 2004. – 147 с.

Дети и молодежь Республики Беларусь. Статистический сборник. – Минск: Национальный статистический комитет Республики Беларусь,  $2012. - 290$  c.

## **1.6 Отдельные тома многотомного издания**

Использование креативных методов в коррекционно-развивающей работе психологов системы образования: учеб.-метод. пособие: в 3 ч. / Акад. последиплом. образования; авт.-сост. Н. А. Сакович. - Минск, 2004. – Ч. 2: Сказкотерапевтические технологии.  $-$  84 с.

Ильин, А. И. Планирование на предприятии: учеб. пособие для вузов: в 2 ч. / А. И. Ильин. – Минск: Новое знание, 2000. – Ч. 2: Тактическое планирование. – 416 с.

Гісторыя Беларусі: у 6 т. / рэдкал.: М. Касцюк (гал. рэд.) [і інш.]. – Мінск: Экаперспектыва, 2000–2005. – Т. 4: Беларусь у складзе Расійскай iмперыi (канец XVIII-пачатак XX ст.) / М. Бiч [i iнш.]. – 2005. – 518 с.

## **1.7 Сборники научных трудов или их составные части**

Информационное обеспечение науки Беларуси: к 80-летию со дня основания ЦНБ им. Я. Коласа НАН Беларуси: сб. науч. ст. / НАН Беларуси, Центр. науч. б-ка; редкол: Н. Ю. Березкина (отв. ред.) [и др.]. – Минск,  $2004. - 174$  c. 1.5 Кинги 048 авторов<br>
Ред. проф. Л. Е. Стровского. 5-е изд. доп. и перераб. – М.: ЮНИТИАДАДА,<br>
2011. - 502 с.<br>
1.4201. - 202 с.<br>
2011. - 202 с.<br>
2011. - 202 с.<br>
2011. - 202 с.<br>
2012. – 290 с.<br>
2012. – 290 с.<br>
2012. – 29

Проблемы формирования ассортимента, качества и конкурентоспособности товаров: сб. науч. трудов / Белкоопсоюз, М-во торговли Респ. Беларусь, Бел. торг.-экон. ун-т. – Гомель: Бел. торг.-экон. ун-т, 2004. – 300 с.

Скуратов, В. Г. Отдельные аспекты правового режима закладных в постсоветских государствах / В. Г. Скуратов // Экономико-правовая парадигма хозяйствования при переходе к цивилизованному рынку в Беларуси: сб. науч. ст. / Ин-т экономики НАН Беларуси, Центр исслед. инфраструктуры рынка; под науч. ред. П. Г. Никитенко. – Минск, 2004. – С. 208–217.

#### **1.8 Диссертации и авторефераты диссертаций**

Зеновчик, Ю. М. Организационно-методические инструменты достижения баланса на рынке труда специалистов: автореф. дис. … канд. экон. наук: 08.00.05 / Ю. М. Зеновчик; БГЭУ. – Минск, 2014. – 29 с.

Виноградова, Е. Б. Структурные преобразования в системе управления подготовкой научно-педагогических кадров: концепция, методология, практика: дис. … д-ра. экон. наук: 05.13.10 / Е. Б. Виноградова. – Ростов н/Дону, 2009. – 342 с.

#### **1.9 Стандарты**

ГОСТ 15150–69. Машины, приборы и другие технические изделия. Исполнения для различных климатических районов. Категории, условия эксплуатации, хранения и транспортирования в части воздействия климатических факторов внешней среды. – Введ. 01.01.71. – М., ИПК Издательство стандартов, 2000. – 57 с. практика: дис.... д-ра. экон. наук: 05.13.10 / Е. Б. Виноградова. – Росков<br>
и/Jony, 2005. – 342 с.<br>
Г.ОСТ 15150-69. Машины, приборы и другие технические изделия.<br>
Исполнения для различных климатических районов. Категории

Государственная система стандартизации Республики Беларусь. Порядок проведения экспертизы стандартов: РД РБ 03180.53-2000. – Введ. 01.09.00. – Минск: Госстандарт: Белорус. гос. ин-т стандартизации и сертификации, 2000. – 6 с.

**1.10 Нормативно-правовые акты и иные законодательные материалы**

Конституция Республики Беларусь 1994 года: с изм. и доп, принятыми на респ. референдумах 24 нояб. 1996 г. и 17 окт. 2004 г. – 8-е изд., стер; – Минск: Нац. центр правовой информ. Респ. Беларусь, 2012. – 64 с.

О нормативных правовых актах Республики Беларусь: Закон Респ. Беларусь, 10 янв. 2000 г., № 361-3: с изм. и доп.: текст по состоянию на 1 дек. 2004 г. – Минск: Дикта, 2004. – 59 с.

О порядке проведения и контроля внешнеторговых операций: Указ Президента Респ. Беларусь, 27 мар. 2008 г., № 178 (редакция от 23.07.2012 г.) // Нац. центр правовой информ. Респ. Беларусь. – Минск, 2012.

Инвестиционный кодекс Республики Беларусь: принят Палатой представителей 30 мая 2001 г.: одобрен Советом Респ. 8 июня 2001 г.: текст Кодекса по состоянию на 10 февр. 2001 г. – Минск: Амалфея, 2005. – 83 с.

О совершенствовании работы с населением: Декрет Президента Респ. Беларусь, 14 янв. 2005 г., № 2 // Нац. реестр правовых актов Респ. Беларусь. – 2005. – № 7. – С. 3–5.

Инструкция о порядке совершенствования операций с банковскими пластиковыми карточками: утв. Правлением Нац. банка Респ. Беларусь 30.04.04: текст по состоянию на 1 дек. 2004 г. – Минск: Дикта, 2005. – 23 с.

Инструкция о порядке переоценки основных средств по состоянию на 1 января 2005 года: утв. постановлением М-ва статистики и анализа Респ. Беларусь, 24 дек. 2004 г., № 231 // Гл. бухгалтер. – 2005. – №3. – С. 14–23.

О некоторых вопросах защиты прав потребителей: постановление Мин-ва торговли Респ. Беларусь, 23 дек. 2004 г., № 54 // Нац. реестр правовых актов Респ. Беларусь. – 2005. – № 10. – С. 67–69.

## **2 Примеры оформления статей из периодических изданий 2.1 Без авторов**

Россия и Белоруссия договорились о валютном контроле // Валют. регулирование. Валют. контроль. – 2004. – № 4. – С. 6.

Сельское хозяйство России в 2004 году // Экономика сел-го хоз-ва России. – 2005. – № 1. – С. 9.

#### **2.2 С одним автором**

Владимиров, П. В. А высокое качество никому не угрожает! / П. В. Владимиров // Вестник Белнефтехима. – 2013. – № 4 (87). – С. 16–17.

Квашнин, Ю. Д. Белорусские товаропроводящие компании в странах СНГ / Ю. Д. Квашнин // Практика интеграции. ЕЭИ. – 2013. – № 1 (18). – С. 86–96.

### **2.3 С двумя авторами**

Богуш, С. В. Пуск, открывающий новые перспективы / С. В. Богуш, А. А. Шумилов // Вестник Белнефтехима. – 2013. – № 9 (92). – С. 38–40.

Иванько, А. В. Государственное регулирование аграрного сектора экономики Украины: теория и практика / А. В. Иванько, А. М. Москаленко // Агроэкономика. – 2005. – № 2. – С. 46–50.

#### **2.4 С тремя авторами**

Восков, Я. В. Превентивный комплексный анализ финансовой деятельности кредитных организаций / Я. В. Восков, В. В. Евсюков, С. Ю. Медведев // Банк. дело. – 2005. – № 1. – С. 32–36.

Райская, Н. Н. Оценка качества экономического роста / Н. Н. Райская, Я. В. Сергиенко, А. А. Френкель // Вопр. статистики. –  $2005. - N<sub>2</sub> 2. - C. 11-14.$ 

## **2.5 С четырьмя и более авторами**

Молекулярная структура и морфология покрытий полиэтилена, легированных при их формировании из активной газовой фазы низкомолекулярными соединениями / М. А. Ярмоленко, А. А. Рогачев, А. В. Рогачев, Д. Л. Горбачев // Проблемы физики, математики и техники.  $-2010$ .  $-$  No 2 (3).  $-$  C. 10 - 20; Россия и велорусския договорились о валютиком систроль со валют.<br>
Регулирование. Валют. контроль - 2004 году // Экономика сел-го хов-ва<br>
России - 2005 - № 1. - С. 9.<br>
2.2. С одним автором<br>
2.2.2. С одним автором<br>
2.2.2.

*или:* Молекулярная структура и морфология покрытий полиэтилена, легированных при их формировании из активной газовой фазы низкомолекулярными соединениями / М. А. Ярмоленко [и др.] // Проблемы физики, математики и техники. - 2010. - № 2 (3). - С. 10-20.

Невзаимные интерференционные элементы / В. С. Пиратов [и др.] // Квантовая электроника. – М., 1994. – Т. 23, № 2. – С. 326–329.

Программное обеспечение для обработки пространственно географической информации / Ю. Р. Архипов [и др.] // Вестн. Моск. ун-та. Сер. 5, География. – 1982. – № 4. – С. 102–104.

Dynamics of high  $-$  Z plasmas produced by short-wave  $-$  length laser / P. D. Goldstone [et al.] // Phys. Rev. Lett.  $-1987 -$  Vol. 59,  $\mathcal{N}_2$  1. - P. 56–59.

## **3 Примеры оформления статей из сборников, главы, части из книги**

#### **3.1 С одним автором**

Бунакова, В. А. Формирование русской духовной культуры / В. А. Бунакова // Отечественная история: учеб. пособие / С. П. Полторак [и др.]; под ред. Р. В. Дегтяревой, С. П. Полторака. – М., 2004. – Гл. 6. – С. 112–125.

Шишкова, Е. Е. Повышение доходности торговой отрасли системы потребительской кооперации / Е. Е. Шишкова // Потребительская кооперация: теория, практика, проблемы и перспективы развития: сб. науч. тр. – Гомель, 2004. – С. 63–65.

#### **3.2 С двумя авторами**

Хахомов, С. А. Универсальный генератор для акустических исследований / С. А. Хахомов, С. Д. Барсуков // Известия Гомельского государственного университета имени Ф. Скорины.  $-2009$ .  $-$  № 4 (55), ч. 2.  $C. 88 - 93.$ 

Бочков, А. А. Единство правовых и моральных норм как условие построения правового государства и гражданского общества в Республике Беларусь / А. А. Бочков, Е. Ф. Ивашкевич // Право Беларуси: истоки, традиции, современность: материалы междунар. науч.-практ. конф., Полоцк, 21–22 мая 2004 г.: в 2 ч. Иолоц. гос. ун-т; редкол.: О. В. Мартышин [и др.]. – Новополоцк, 2004. – Ч. 1. – С. 74–76. из книги<br>
3.1 Содинм автором<br>
5 Н. Содинм автором<br>
FURACOBA B. A. Формирование русской духовной сущетуры<br>
1 В. А. Бунакова // Отечественная история: учеб. пособие / С. П. Полторак<br>
1 Н. 2004 – Г.н. 6. – П. 2004 – Г.н. 6.

## **3.3 С тремя авторами**

Семченко, И. В. Взаимодействие объемных акустических волн с вращающимся электрическим полем в керамике на основе титаната бария / И. В. Семченко, С. А. Хахомов, С. Д. Барсуков // Современные проблемы физики: материалы конференции молодых ученых и специалистов, Минск, 10-12 июня 2008 г. – Минск, 2008. – С. 215–221.

Бонцевич, В. Н. Влияние свободной экономической зоны на развитие предпринимательства / В. Н. Бонцевич, Д. Н. Бонцевич, А. Е. Рутковский // Перспективы развития предпринимательских структур в приграничных регионах: сб. докл. междунар. науч.-практ. конф. Гомель, 29–30 мая 2002 г. / Белкоопсоюз, М-во торговли Респ. Беларусь, Бел. торг.-экон. ун-т. – Гомель: Бел. торг.-экон. ун-т, 2002. – 300 с.

#### **3.4 С четырьмя и более авторами**

Экспериментальное исследование переизлучения лазерной плазмы в области вакуумного ультрафиолета / В.И. Артемьев [и др.] // VII Всесоюзная конференция по взаимодействию оптического излучения с веществом: тез. докл. - Л., 1988. - С. 173.

Вопросы формирования ассортимента и качества плодоовощных товаров предприятиями Гомельского облпотребсоюза / Л. А. Галун [и др.] // Проблемы формирования ассортимента, качества и конкурентоспособности товаров: сб. науч. тр. междунар. науч.-практ. конф. Гомель, 15–16 апреля 2004 г. / Белкоопсоюз, М-во торговли Респ. Беларусь, Бел. торг.-экон. ун-т. – Гомель: Бел. торг.-экон. ун-т, 2004. – 300 с. [и](http://www.mon.gov.ru/) подолжны и поновании и сместивом облигие и и сместь и и смести с данных состимения. Недели состименно и смести и конес и подолжны дести и сместь с науч. тр. междунар. науч.-практ. конф. Гомель, 15-16 фирейя 10мель. Бел

#### **3.5 Без авторов**

Вексельное обращение // Рынок ценных бумаг Республики Беларусь и тенденции его развития / Под ред. В. М. Шухно, А. Ю. Семенова, В. А. Котовой. – Минск, 2001. – Гл. 4. – С. 105–136.

#### **4 Ресурсы удаленного доступа**

Национальный Интернет-портал Республики Беларусь [Электронный ресурс] / Нац. центр правовой информ. Респ. Беларусь. – Минск, 2012. – Режим доступа: http://www.pravo.by. – Дата доступа: 23.01.2013.

Proceeding of mini-symposium on biological nomenclature in the  $21<sup>st</sup>$  centry [Electronic resource] / Ed. J. L. Reveal. – College Park M. D., 1996. – Mode of access: http://www.mform.md.edu/PBIO/brum.html. – Date of access: 14.09.2005.

Доклад о результатах и основных направлениях деятельности на 2010–2012 годы [Электронный ресурс] / Официальный сайт Министерства образования и науки Российской Федерации. – Режим доступа: http://www.mon.gov.ru/ – Дата доступа: 06.11.2012.

Аналитический обзор № 7 состояния и международных тенденций развития систем образования [Электронный ресурс] / Центр проблем развития образования БГУ. – Режим доступа: http:// www.bsu.by/ru/sm. – Дата доступа: 14.11.2012.

Экономическая активность населения Казахстана 2007–2011. Статистический сборник [Электронный ресурс] / Официальный сайт Агентства Республики Казахстан по статистике. – Режим доступа: http://www.stad.gov.kz/ru/. – Дата доступа: 08.11.2012.

Патыко, Д. Техническое творчество как зеркало экономики [Электронный ресурс] / Д. Патыко // Рэспубліка : электрон. версия газ. – 2008. – 28 июня. – Режим доступа: http://respublika.info/4542/science/article24773/ – Дата доступа: 28.06.2008.

Паринов, С. Н. Система как платформа для разработки научных информационных ресурсов и онлайновых сервисов / С. Н. Паринов, В. М. Ляпунов, Р. Л. Пузырев // Электрон. б-ки. – 2003. – Т. 6, вып. 1. – Режим доступа:htth://www.elbib.ru/index.phtml?page=elbib/rus/journal/2003/part 1/PLP/. – Дата доступа: 25.11.2006.

## **ПРИЛОЖЕНИЕ Ж**

## *Пример оформления списка использованных источников*

## СПИСОК ИСПОЛЬЗОВАННЫХ ИСТОЧНИКОВ

1. Антонюк, В. С. Адаптивные системы земледелия в Беларуси / В. С. Антонюк. – Минск: БелНИИАЭ, 2001. – 308 с.

2. Веремейчик, Л. А. Технологические основы растениеводства: Практикум / Л. А. Веремейчик, В. В. Ермоленков, А. Ф. Гуз; под ред. Л. А. Веремейчика. – Минск: БГАТУ, 2005. – 204 с.

3. Возделывание сельскохозяйственных культур по интенсивной технологии: практич. руководство / М. В. Лис [и др.]; под общ. ред. М. В. Лиса. − 2-е. изд. – Горки, 1998. – 234 с.

4. Гатаулина, Г. Г. Технология производства продукции растениеводства / Г. Г. Гатаулина. – М.: Колос, 1995. – 386 с.

5. Гудерлан, Р. Н. Загрязнение воздушной среды / Р. Н. Гудерлан. – М.: Мир, 1989. – 312 с.

6. Земледелие: учебник для студентов агрономических специальностей учреждений, обеспечивающих получение высшего с/х образования / В. В. Ермоленков [и др.]; под ред. В. В. Ермоленкова. – Минск: ИВЦ Минфина, 2006. – 463 с. 1. АНГОНОК, В. С. АДЕПРИВНЫЕ СНЕЧЕНИЕ В ЗАВИЛЕНИЕ В ИСТАТИВНОГО СЛАДЕНИЕ С ПОДЕЛЕНИЕ В ПОДЕЛЕНИЕ В ПОДЕЛЕНИЕ ПРОБЛЕМА И Д. В ПОДЕЛЕНИЕ С ПОДЕЛЕНИЕ ПЛАТИВНОГО СЛАДЕНИЕ С ПОДЕЛЕНИЕ В ПОДЕЛЕНИЕ МАГАБИЛЬНОГО СЛАДЕНИЕ В ПОДЕЛ

7. Зотова, Н. К. Сущность педагогического проектирования / Н. К. Зотова. – М.: Вестник ОГУ. Туманитарные науки, – 2005. – 297 с.

8. Константинов, В. М. Охрана природы: учеб. пособие для студ. высш. пед. учеб. заведений / В. М. Константинов. – М.: Издательский центр «Академия», – 2000. – 240 с.

9. Кулаковская, Т. Н. Почвенно-агрохимические основы получения высоких урожаев / Т. Н. Кулаковская. – Минск: Ураджай, 1992. – 272с.

10. Лисиенко, В. Г. Хрестоматия энергосбережения / В. Г. Лисиенко. – М.: Теплоэнергетик, 2002. – 437 с.

11. Образовательный стандарт Республики Беларусь. Высшее образование. Первая ступень. Специальность – 1-08 01 01 Профессиональное обучение (по направлениям). Квалификация «Педагог-инженер» ОСРБ 1-08 01 01-2007. – Введ. 01. 09. 08. – Минск: М-во образования РБ, 2008. – 106 с.

12. Организационно-технологические нормативы возделывания сельскохозяйственных культур: сборник отраслевых регламентов / Ин-т аграр. экономики НАН Беларуси: В. Г. Гусаков (отв. ред.) [и др.]. – Минск:  $2005. - 460$  c.

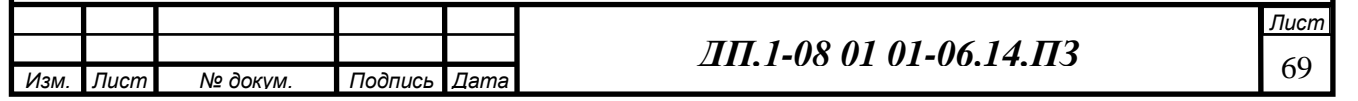

# **ПРИЛОЖЕНИЕ И**

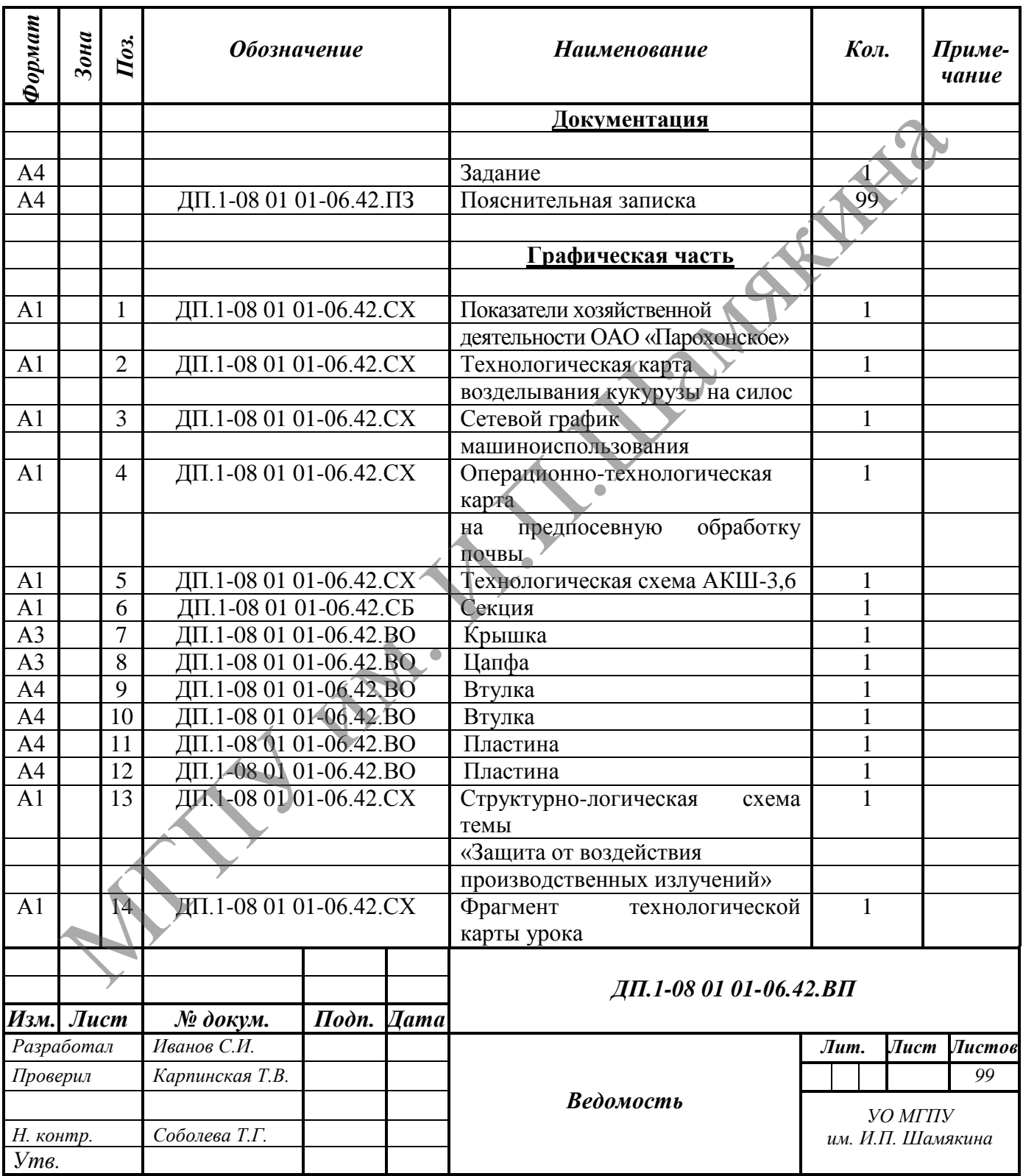

# *Пример оформления ведомости проекта*

## **ПРИЛОЖЕНИЕ К**

## *Пример составления реферата*

## **РЕФЕРАТ**

Дипломный проект включает расчетно-пояснительную записку на 78 страницах машинописного текста, графическую часть на 8 листах формата А1, 22 таблицы, 8 рисунков.

Ключевые слова: ТЕХНОЛОГИЯ, СИСТЕМА МАШИН, МАШИННО-ТРАКТОРНЫЙ АГРЕГАТ, РАБОЧИЙ ОРГАН, МЕТОДИКА ОБУЧЕНИЯ, СРЕДСТВА ОБУЧЕНИЯ, БЛОК-КОНСПЕКТ, ТЕХНОЛОГИЧЕСКАЯ КАРТА, АКТИВИЗАЦИЯ ПОЗНАВАТЕЛЬНОЙ ДЕЯТЕЛЬНОСТИ.

Целью дипломного проекта является теоретическое обоснование и разработка интенсивной технологии возделывания картофеля в условиях КСУП «Козенки-Агро» и методики обучения по теме «Общее устройство навесного плуга».

В процессе работы на основе анализа хозяйственной деятельности КСУП «Козенки-Агро», специальной, нормативной литературы разработана интенсивная технология возделывания картофеля, использование которой позволит повысить урожайность культуры и снизить затраты.

Обоснованность принятых в проекте решений подтверждена технико-экономическими расчетами.

Степень внедрения – в производственный процесс КСУП «Козенки-Агро».

На основе анализа педагогической, методической литературы выяснена сущность комплексного методического обеспечения, его роль в построении оптимального варианта процесса обучения; определено место выбранной темы в ходе подготовки рабочего для сельскохозяйственного производства; разработано методическое обеспечение деятельности учащихся и методическое обеспечение деятельности преподавателя. Дипломный проект включает расчетно-пояснительную записку на историции и подтивовал А1, 22 таблицы, 8 рисунков. Система и диагистам и и именно с сведительно совета и именно с сведительно совета и именно с сведительной при

В результате проведенного исследования был разработан блокконспект по теме «Общее устройство навесного плуга», позволяющий активизировать самостоятельную познавательную деятельность учащихся и функционально изменить роль преподавателя на занятии.

Представленные разработки направлены на повышение эффективности подготовки учащихся по специальным дисциплинам и позволяют в пределах существующего объема финансирования улучшить прочность усвоения знаний.

## **ПРИЛОЖЕНИЕ Л**

# *Пример оформления этикетки*

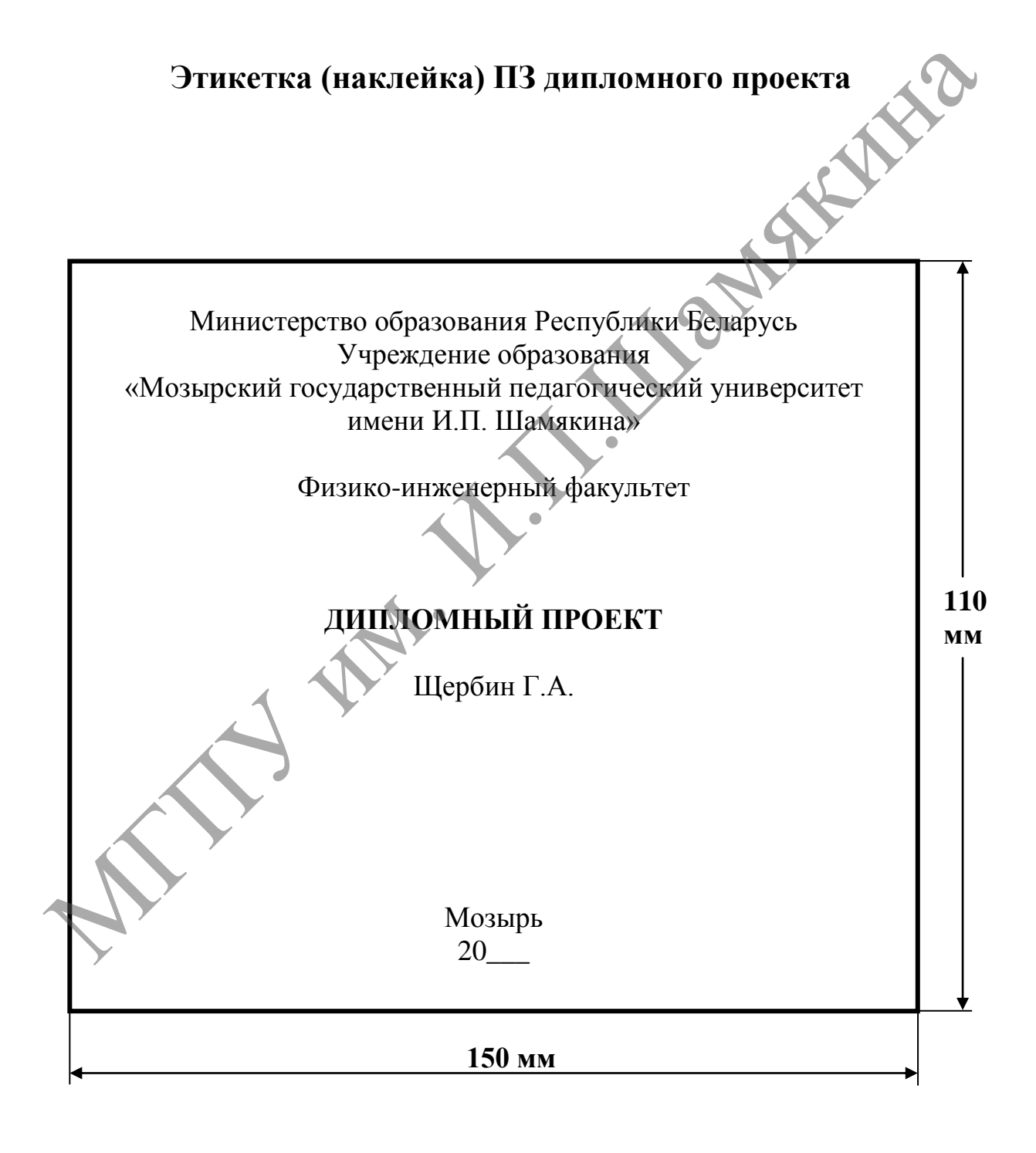

ЛИ им. И.П. Иамяника